ФИО: Белгородский Валерий Савельев**уудинистерство науки и высшего образования Российской Федерации** Федеральное государственное бюджетное образовательное учреждение Должность: Ректор высшего образования уникальный программный ключ:<br>9.1536—93.43.49.5% - 2.13.19.19.19.19.19.19.2% Воссийский государственный университет им. А.Н. Косыгина (Технологии. Дизайн. Искусство)» Документ подписан простой электронной подписью Информация о владельце: Дата подписания: 24.06.2024 17:05:32 8df276ee93e17c18e7bee9e7cad2d0ed9ab82473

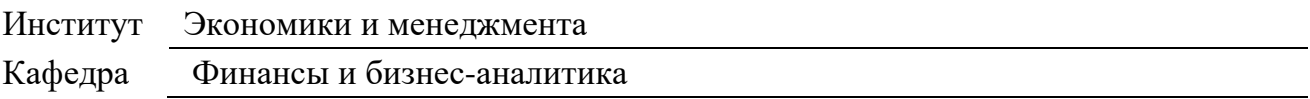

### **РАБОЧАЯ ПРОГРАММА УЧЕБНОЙ ДИСЦИПЛИНЫ Организация и управление электронным бизнесом**

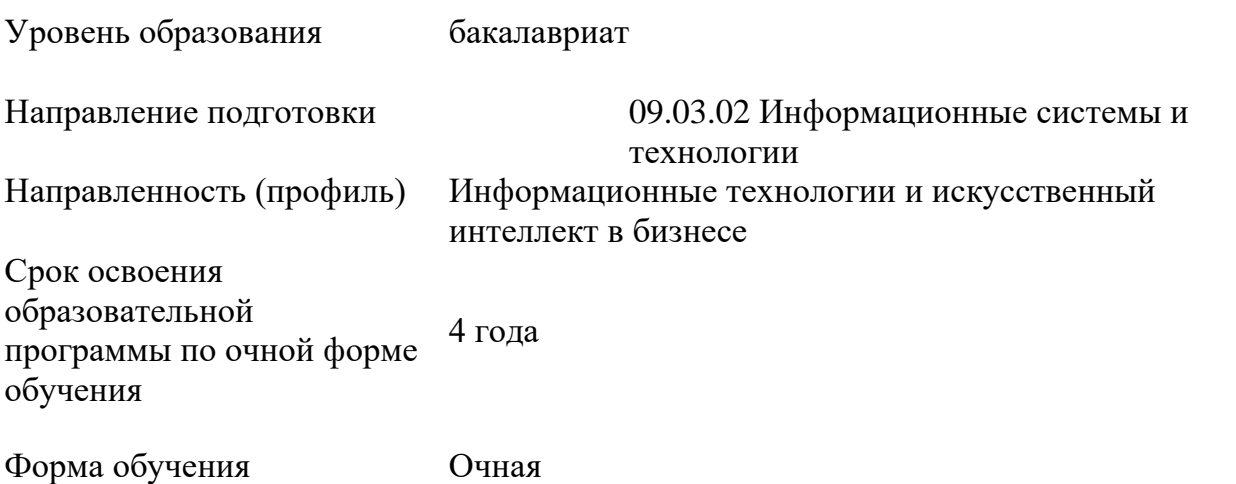

Рабочая программа учебной дисциплины «Организация и управление электронным бизнесом» основной профессиональной образовательной программы высшего образования*,* рассмотрена и одобрена на заседании кафедры, протокол № 6 от 19 марта 2024 г.

Разработчик(и) рабочей программы учебной дисциплины:

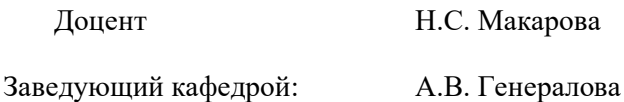

#### **1. ОБЩИЕ СВЕДЕНИЯ**

Учебная дисциплина «Организация и управление электронным бизнесом» изучается в восьмом семестре.

Курсовая работа – не предусмотрена

1.1. Форма промежуточной аттестации

Восьмой семестр -экзамен

#### 1.2 Место учебной дисциплины в структуре ОПОП

Учебная дисциплина «Организация и управление электронным бизнесом» к части программы, формируемой участниками образовательных отношений. Основой для освоения дисциплины являются результаты обучения по предшествующим дисциплинам и практикам:

- − Методы бизнес-анализа;
- − Финансовый менеджмент;
- − Анализ и диагностика финансово-хозяйственной деятельности организации;
- − Экономическая оценка инвестиций;
- − Финансовая статистика.

Результаты обучения по учебной дисциплине, используются при изучении следующих дисциплин и прохождения практик:

− Финансовое право.

Результаты освоения учебной дисциплины в дальнейшем будут использованы при прохождении производственной практики и выполнении выпускной квалификационной работы.

### 2. **ЦЕЛИ И ПЛАНИРУЕМЫЕ РЕЗУЛЬТАТЫ ОБУЧЕНИЯ ПО ДИСЦИПЛИНЕ**

Целями освоения дисциплины «Организация и управление электронным бизнесом» является:

освоение условий перехода финансовых организаций на цифровые платформы; вопросы применения инновационных финансовых технологий в соответствующей бизнесиндустрии;

проведение исследования динамики изменения клиентов, рынков и регуляторов в зависимости от применения инновационных финансовых технологий;

изучение методов, техники, процессов и инструментов сбора и обработки информации при реализации проектов в области инновационных финансовых технологий;

− выявление, регистрация, анализ и классификация рисков и разработка комплекса мероприятий по их минимизации; оформление результатов бизнес-анализа в соответствии с выбранными подходами;

формирование у обучающихся компетенций, установленных образовательной программой в соответствии с ФГОС ВО по данной дисциплине.

Результатом обучения по учебной дисциплине является овладение обучающимися знаниями, умениями, навыками и опытом деятельности, характеризующими процесс формирования компетенций и обеспечивающими достижение планируемых результатов освоения учебной дисциплины.

2.1. Формируемые компетенции, индикаторы достижения компетенций, соотнесённые с планируемыми результатами обучения по дисциплине

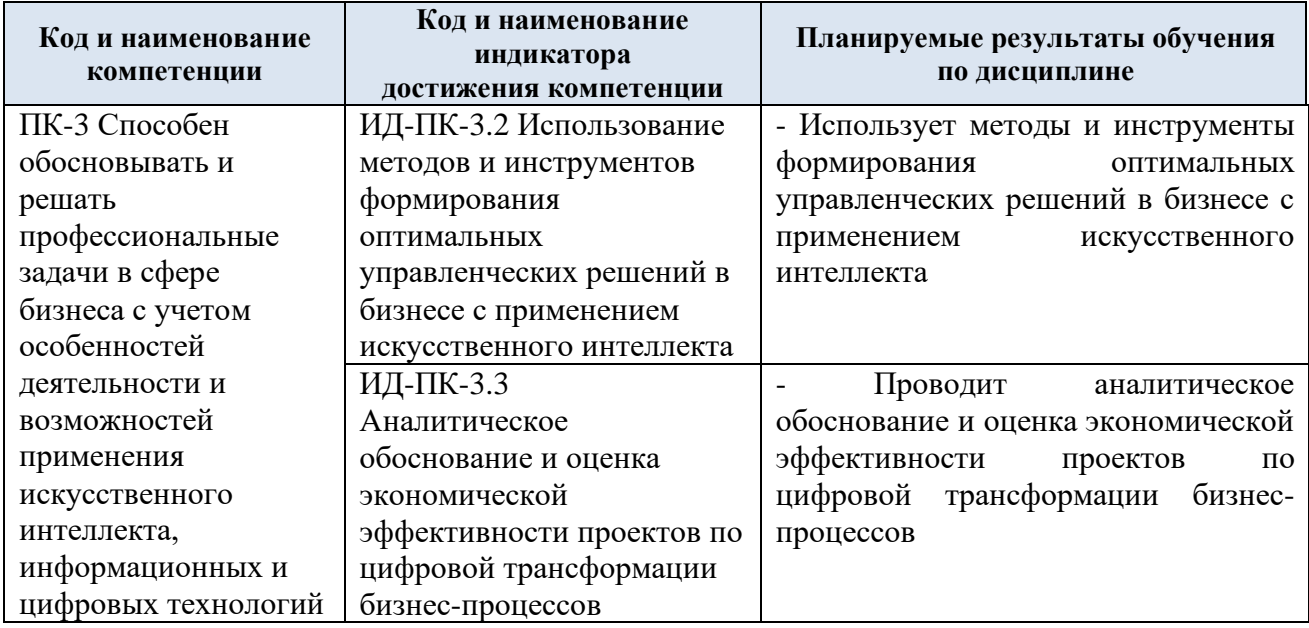

# 3. **СТРУКТУРА И СОДЕРЖАНИЕ УЧЕБНОЙ ДИСЦИПЛИНЫ**

Общая трудоёмкость учебной дисциплины по учебному плану составляет:

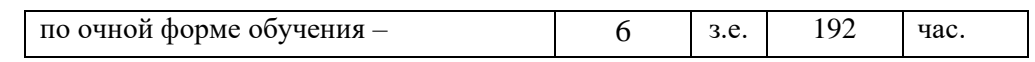

3.1 Структура учебной дисциплины для обучающихся по видам занятий (очная форма обучения)

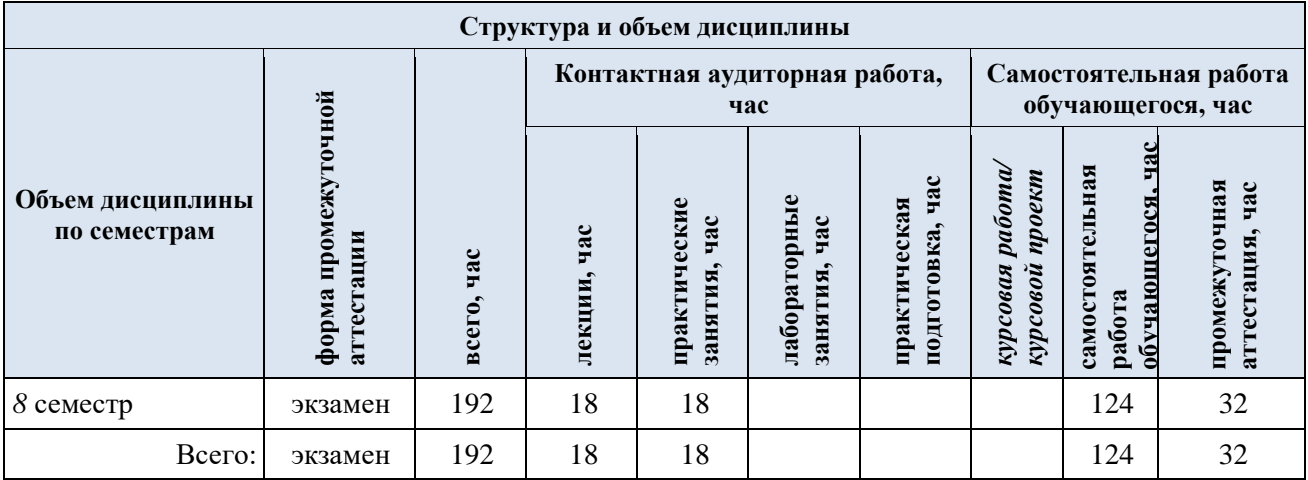

3.2 Структура учебной дисциплины для обучающихся по разделам и темам дисциплины: (очная форма обучения)

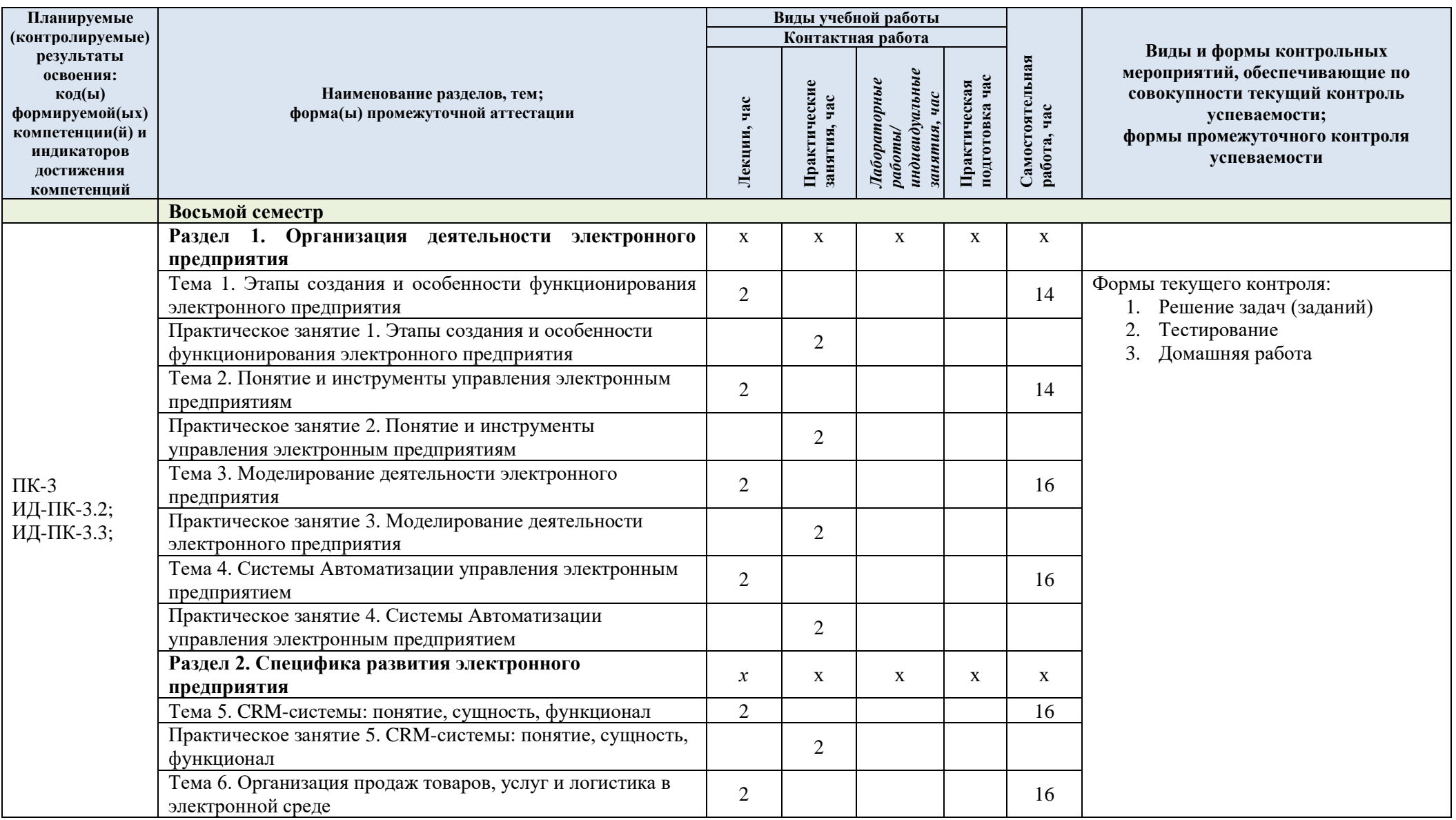

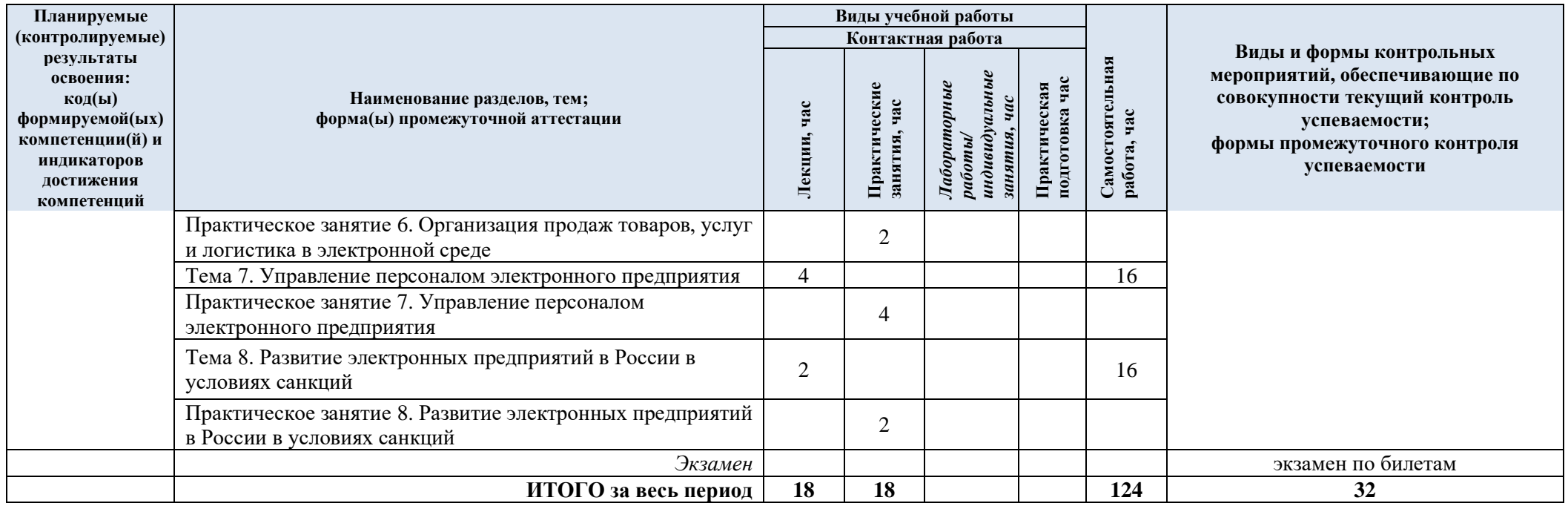

| $N_2$ пп                                                                                                    | Наименование раздела<br>и темы дисциплины                                                                          | Содержание раздела (темы)                                     |  |  |  |
|----------------------------------------------------------------------------------------------------|----------------------------------------------------------------------------------------------------|---------------------------------------------------------------|--|--|--|
|                                                                                                    |                                                                                                    |                                                               |  |  |  |
| Тема 1                                                                                                    | Раздел 1. Организация деятельности электронного предприятия<br>Современный концепт электронного предприятия.<br>1. |                                                               |  |  |  |
|                                                                                                    |                                                                                                    | 2.<br>Этапы создания электронного предприятия.                |  |  |  |
|                                                                                                    | Этапы создания и                                                                                                   | 3.<br>Унификация бизнес-процессов.                            |  |  |  |
|                                                                                                    | особенности                                                                                                    | Моделирование новых бизнес-процессов в цифровой<br>4.         |  |  |  |
|                                                                                                    | функционирования                                                                                                   | среде.                                                        |  |  |  |
|                                                                                                    | электронного                                                                                                    | 5.<br>Фронт-офис и бэк-офис электронного предприятия.         |  |  |  |
|                                                                                                    | предприятия                                                                                                    | 6.<br>Персонал электронного предприятии.                      |  |  |  |
|                                                                                                    |                                                                                                    | Место аутсорсинга и freelance в современном<br>7.             |  |  |  |
|                                                                                                    |                                                                                                    | предприятии                                                   |  |  |  |
| Тема 2                                                                                                    |                                                                                                    | Определение места подразделений предприятия в digital<br>1.   |  |  |  |
|                                                                                                    | Понятие и<br>инструменты<br>управления<br>электронным                                                              | среде. Планирование деятельности.                             |  |  |  |
|                                                                                                    |                                                                                                    | Управление деятельностью предприятия в цифровой<br>2.         |  |  |  |
|                                                                                                    |                                                                                                    | среде:                                                        |  |  |  |
|                                                                                                    |                                                                                                    | 3.<br>Финансовый менеджмент                                   |  |  |  |
|                                                                                                    |                                                                                                    | 4.<br>Маркетинг, PR                                           |  |  |  |
|                                                                                                    |                                                                                                    | 5.<br>Проектная деятельность                                  |  |  |  |
|                                                                                                    |                                                                                                    | 6.<br>Производство                                            |  |  |  |
|                                                                                                    |                                                                                                    | 7.<br>Снабжение и сбыт                                        |  |  |  |
|                                                                                                    | предприятиям                                                                                                    | 8.<br>Складской комплекс                                      |  |  |  |
|                                                                                                    |                                                                                                    | 9.<br>Логистика                                               |  |  |  |
|                                                                                                    |                                                                                                    | 10.<br>Техническое и сервисное обслуживание                   |  |  |  |
|                                                                                                    |                                                                                                    | Взаимодействие с потребителем<br>11.                          |  |  |  |
|                                                                                                    |                                                                                                    | Управление и обучение персонала<br>12.                        |  |  |  |
| Тема 3                                                                                                    |                                                                                                    | 1.<br>Цели и задачи моделирования деятельности                |  |  |  |
|                                                                                                    | Моделирование<br>деятельности<br>электронного<br>предприятия                                                       | предприятия.                                                  |  |  |  |
|                                                                                                    |                                                                                                    | 2.<br>Управленческие задачи, решаемые с использованием        |  |  |  |
|                                                                                                    |                                                                                                    | моделирования.                                                |  |  |  |
|                                                                                                    |                                                                                                    | 3.<br>Комплексное моделирование деятельности предприятия.     |  |  |  |
|                                                                                                    |                                                                                                    | 4.<br>Имитационное моделирование.                             |  |  |  |
|                                                                                                    |                                                                                                    | 5.<br>Моделирование системной динамики.                       |  |  |  |
|                                                                                                    |                                                                                                    | 6.<br>Стресс-тесты                                            |  |  |  |
|                                                                                                    |                                                                                                    | 7.<br>Ситуационное управление электронным предприятием        |  |  |  |
| Тема 4                                                                                                    | Системы<br>Автоматизации<br>управления<br>электронным<br>предприятием                                              | <b>MRP</b><br>1.                                              |  |  |  |
|                                                                                                    |                                                                                                    | 2.<br><b>MRPII</b>                                            |  |  |  |
|                                                                                                    |                                                                                                    | 3.<br>ERP <sub>3</sub>                                        |  |  |  |
|                                                                                                    |                                                                                                    | <b>CSRP</b><br>4.                                             |  |  |  |
|                                                                                                    |                                                                                                    | 5.<br><b>ECM</b>                                              |  |  |  |
|                                                                                                    |                                                                                                    | 6.<br>В2В системы: Торгово-закупочные / электронная           |  |  |  |
|                                                                                                    |                                                                                                    | торговля.                                                     |  |  |  |
| 7.<br>Отраслевое использование функционала инструмента<br>Раздел 2. Специфика развития электронного предприятия |                                                                                                    |                                                               |  |  |  |
|                                                                                                    |                                                                                                    |                                                               |  |  |  |
| Тема 5                                                                                                    | CRM-системы:                                                                                                    | 1.<br>Виды CRM-систем.                                        |  |  |  |
|                                                                                                    | понятие, сущность,                                                                                                 | 2.<br>Базовые функции CRM-систем.                             |  |  |  |
|                                                                                                    | функционал                                                                                                    | 3.<br>Отраслевое использование функционала инструмента        |  |  |  |
| Тема 6                                                                                                    | Организация продаж<br>товаров, услуг и<br>логистика в<br>электронной среде                                         | Экосистема электронной торговли.<br>1.                        |  |  |  |
|                                                                                                    |                                                                                                    | Бизнес-процессы электронного предприятия,<br>2.               |  |  |  |
|                                                                                                    |                                                                                                    | поддерживающие сбыт товаров и услуг.                          |  |  |  |
|                                                                                                    |                                                                                                    | 3.<br>Интернет-мерчандайзинг.                                 |  |  |  |
|                                                                                                    |                                                                                                    | 4.<br>Системы электронных магазинов.<br>5.<br>Онлайн-магазины |  |  |  |
|                                                                                                    |                                                                                                    | Сайты и Боты<br>6.                                            |  |  |  |
|                                                                                                    |                                                                                                    |                                                               |  |  |  |

3.3 Краткое содержание учебной дисциплины

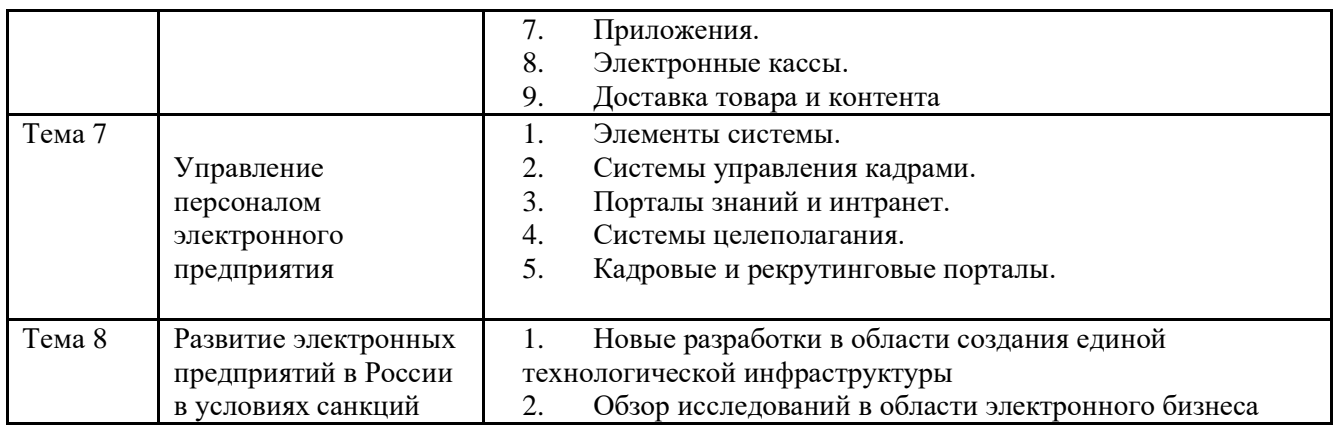

#### 3.4 Организация самостоятельной работы обучающихся

Самостоятельная работа студента – обязательная часть образовательного процесса, направленная на развитие готовности к профессиональному и личностному самообразованию, на проектирование дальнейшего образовательного маршрута и профессиональной карьеры.

Самостоятельная работа обучающихся по дисциплине организована как совокупность аудиторных и внеаудиторных занятий и работ, обеспечивающих успешное освоение дисциплины.

Аудиторная самостоятельная работа обучающихся по дисциплине выполняется на учебных занятиях под руководством преподавателя и по его заданию*.* Аудиторная самостоятельная работа обучающихся входит в общий объем времени, отведенного учебным планом на аудиторную работу, и регламентируется расписанием учебных занятий.

Внеаудиторная самостоятельная работа обучающихся – планируемая учебная, научноисследовательская, практическая работа обучающихся, выполняемая во внеаудиторное время по заданию и при методическом руководстве преподавателя, но без его непосредственного участия, расписанием учебных занятий не регламентируется.

Внеаудиторная самостоятельная работа обучающихся включает в себя:

- − подготовку к лекциям, практическим занятиям, зачетам;
- − изучение учебных пособий;

− изучение разделов/тем, невыносимых на лекции и практические занятия самостоятельно;

выполнение курсовых работ;

− подготовка к промежуточной аттестации в течение семестра;

Самостоятельная работа обучающихся с участием преподавателя в форме иной контактной работы предусматривает групповую и (или) индивидуальную работу с обучающимися и включает в себя:

проведение индивидуальных и групповых консультаций по отдельным темам/разделам дисциплины;

проведение консультаций перед экзаменом;

− консультации по организации самостоятельного изучения отдельных разделов/тем;

Перечень разделов/тем/, полностью или частично отнесенных на самостоятельное изучение с последующим контролем:

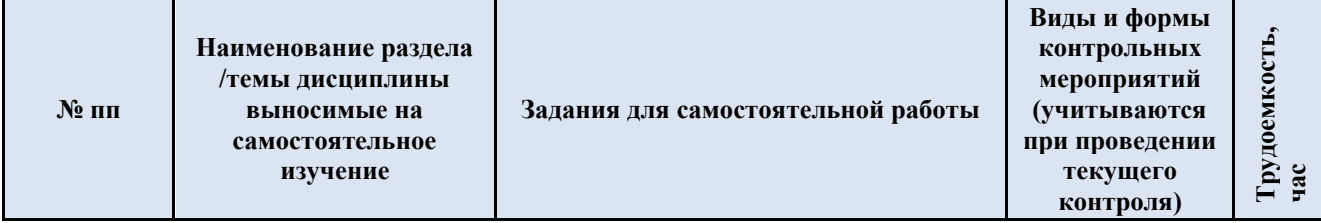

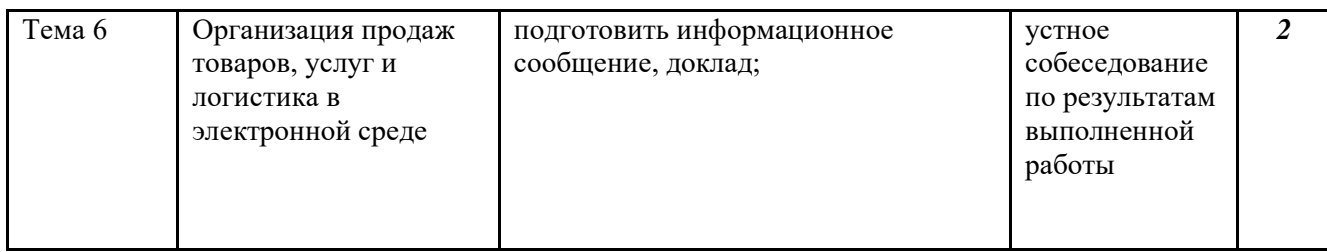

3.5 Применение электронного обучения, дистанционных образовательных технологий

При реализации программы учебной дисциплины возможно применение электронного обучения и дистанционных образовательных технологий.

Реализация программы учебной дисциплины с применением электронного обучения и дистанционных образовательных технологий регламентируется действующими локальными актами университета.

Применяются следующий вариант реализации программы с использованием ЭО и ДОТ

В электронную образовательную среду, по необходимости, могут быть перенесены отдельные виды учебной деятельности:

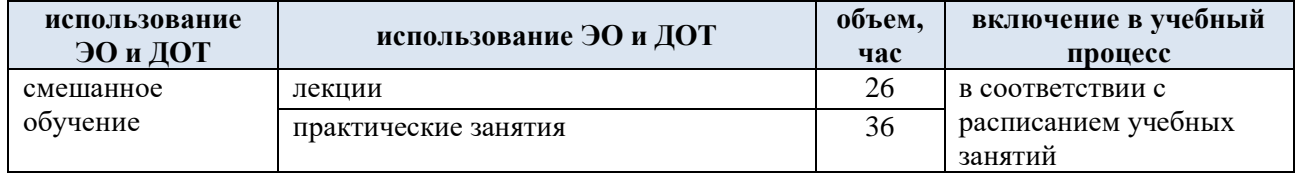

### 4. **РЕЗУЛЬТАТЫ ОБУЧЕНИЯ ПО ДИСЦИПЛИНЕ, КРИТЕРИИ ОЦЕНКИ УРОВНЯ СФОРМИРОВАННОСТИ КОМПЕТЕНЦИЙ, СИСТЕМА И ШКАЛА ОЦЕНИВАНИЯ**

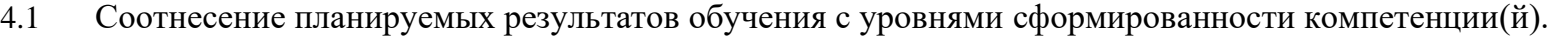

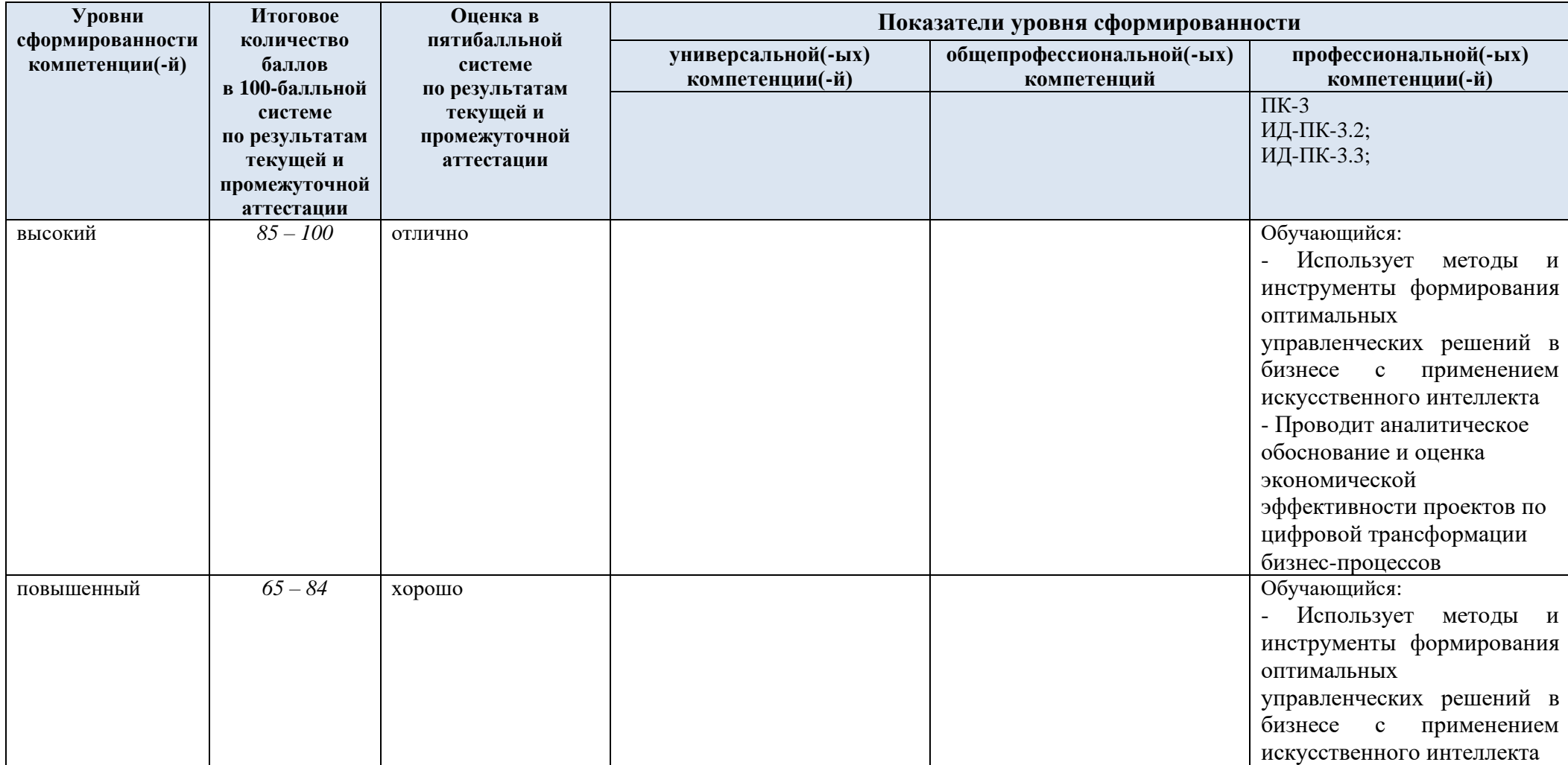

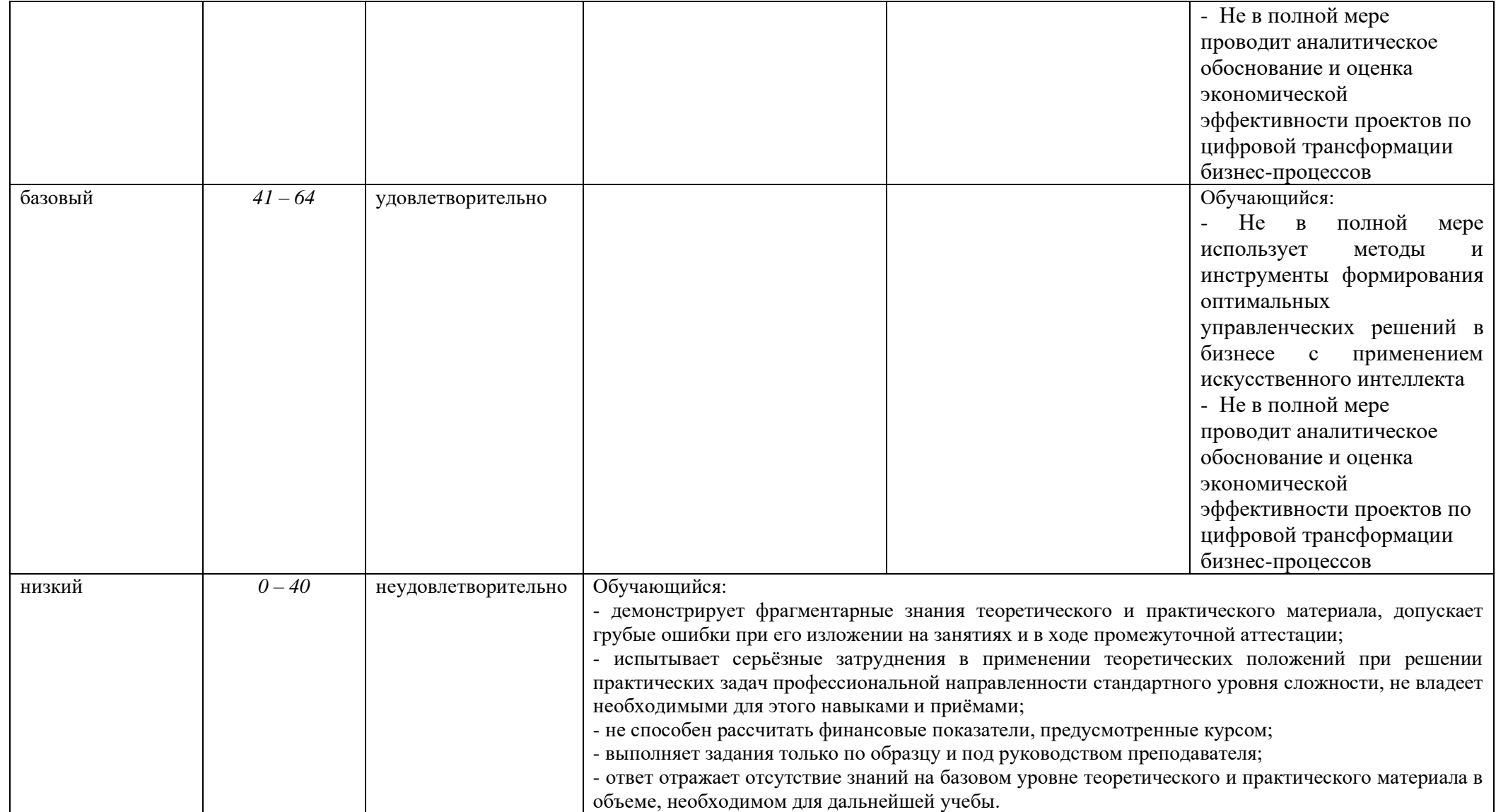

### 5. **ОЦЕНОЧНЫЕ СРЕДСТВА ДЛЯ ТЕКУЩЕГО КОНТРОЛЯ УСПЕВАЕМОСТИ И ПРОМЕЖУТОЧНОЙ АТТЕСТАЦИИ, ВКЛЮЧАЯ САМОСТОЯТЕЛЬНУЮ РАБОТУ ОБУЧАЮЩИХСЯ**

При проведении контроля самостоятельной работы обучающихся, текущего контроля и промежуточной аттестации по учебной дисциплине «Организация электронного бизнеса» проверяется уровень сформированности у обучающихся компетенций и запланированных результатов обучения по дисциплине, указанных в разделе 2 настоящей программы.

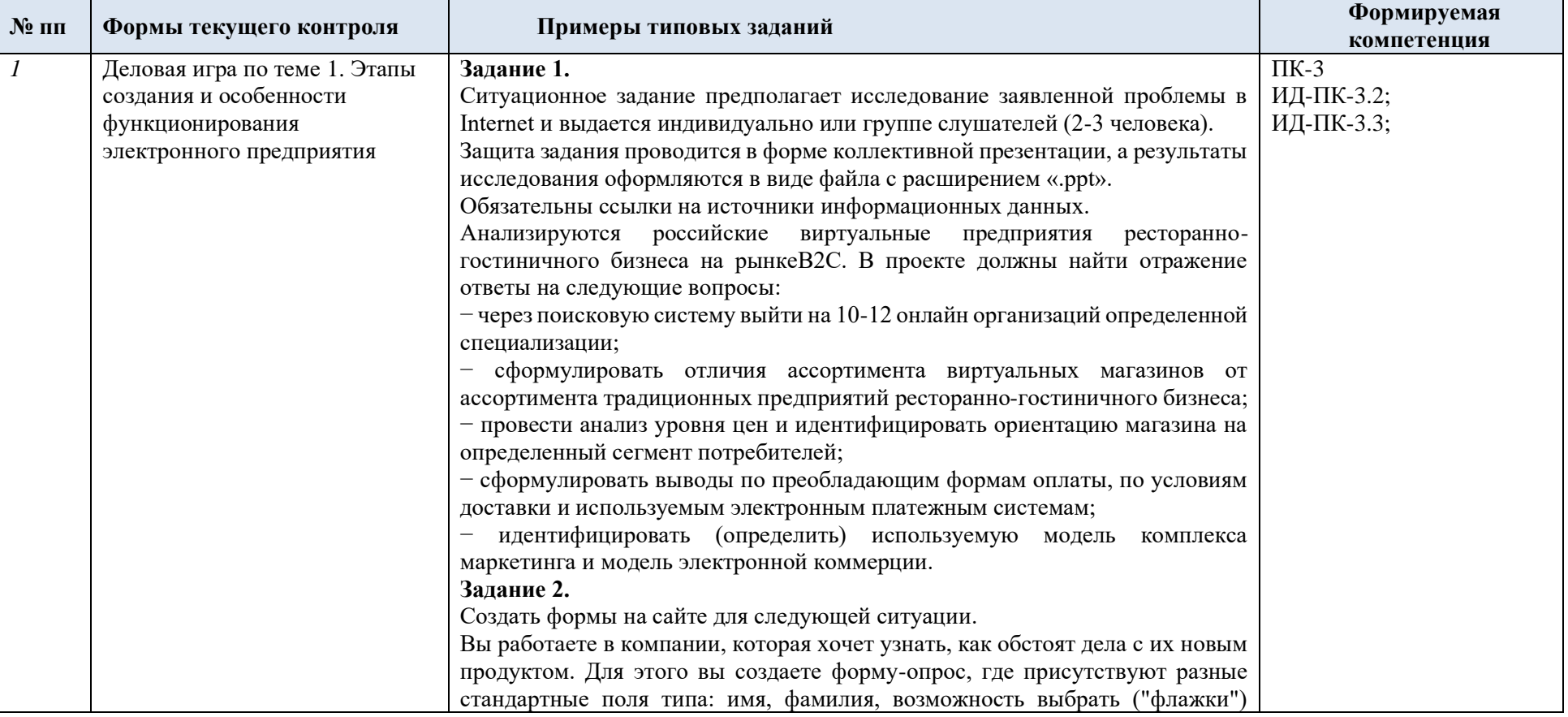

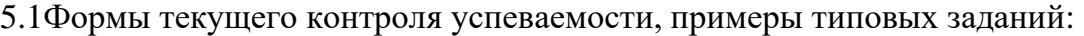

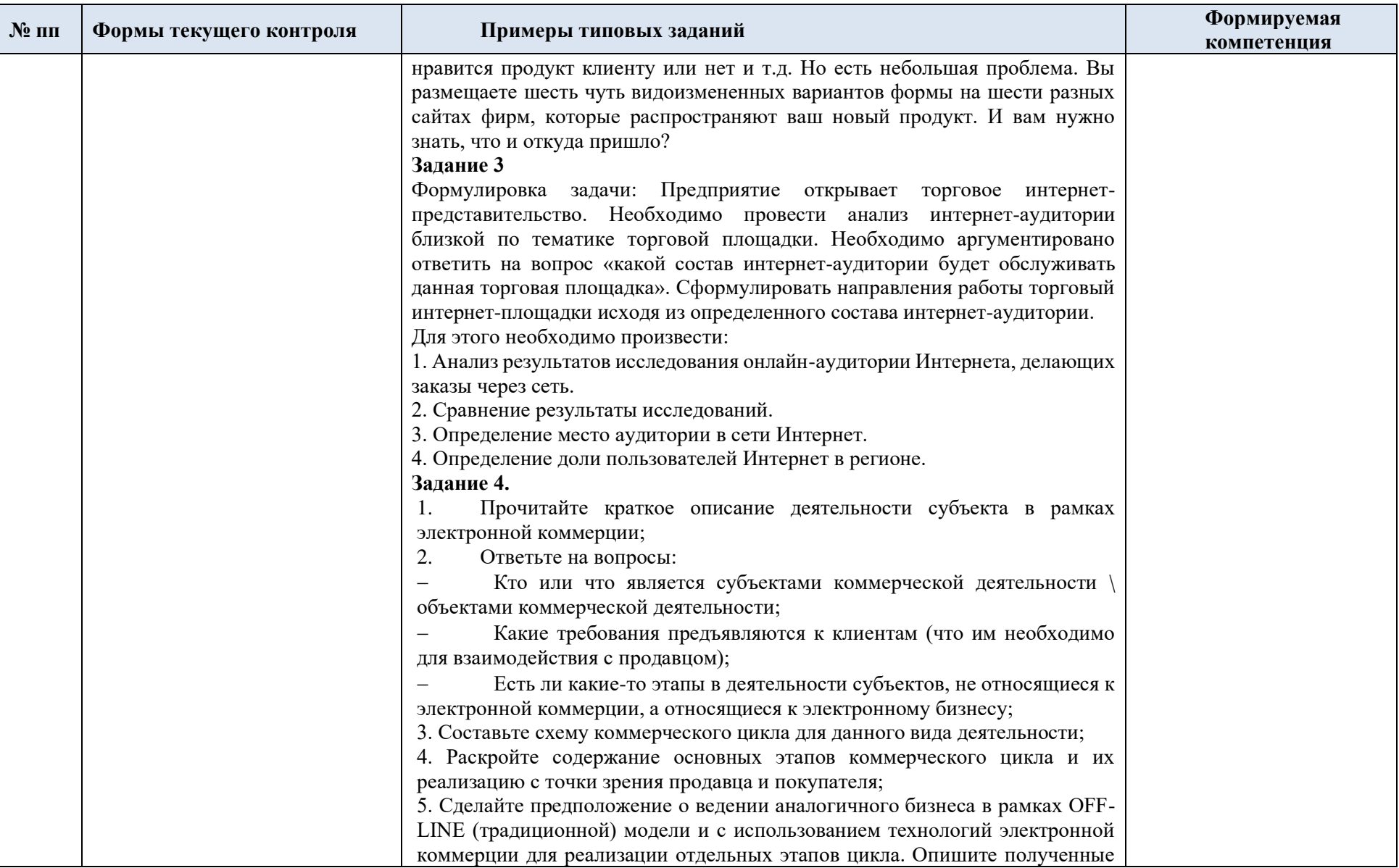

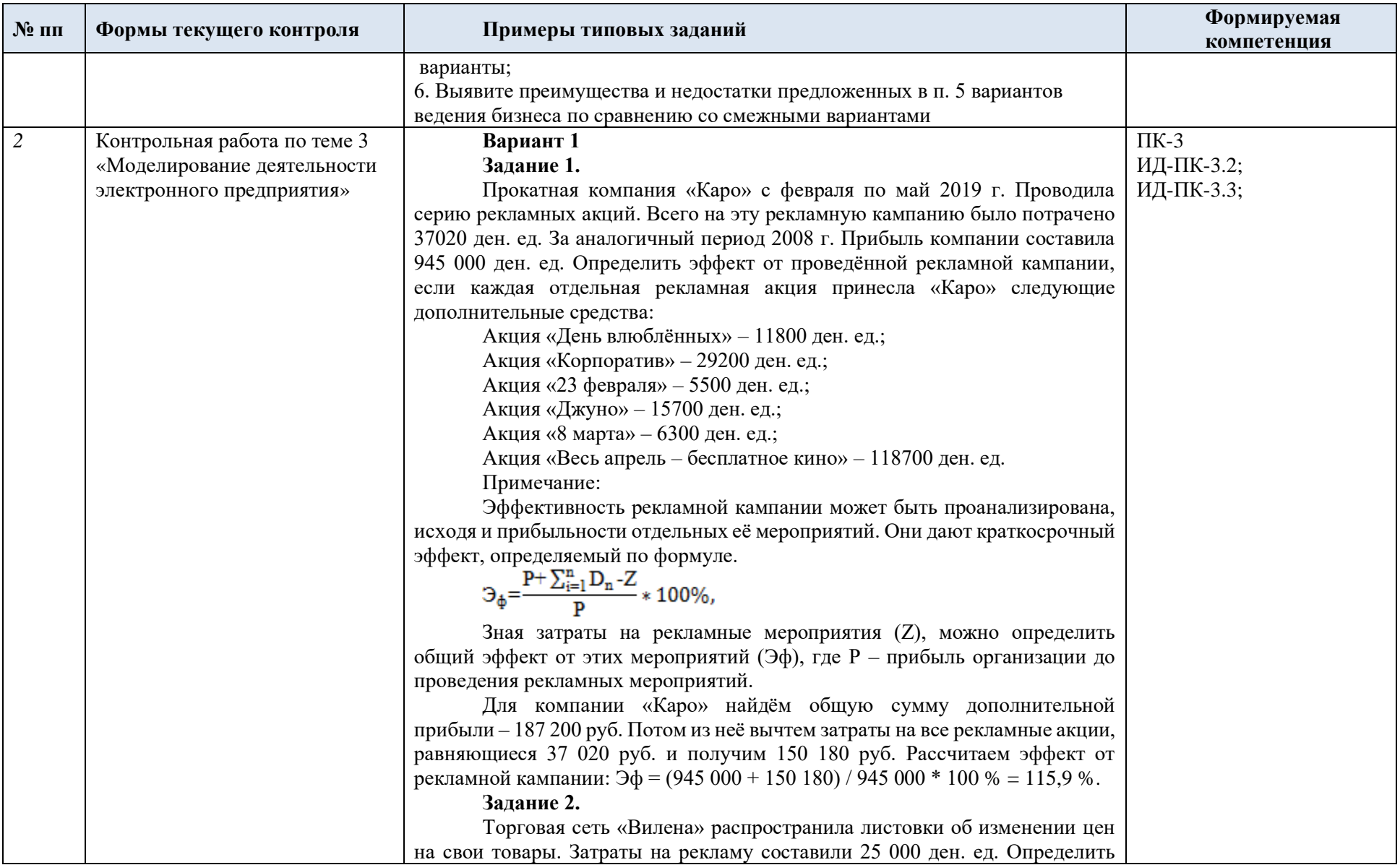

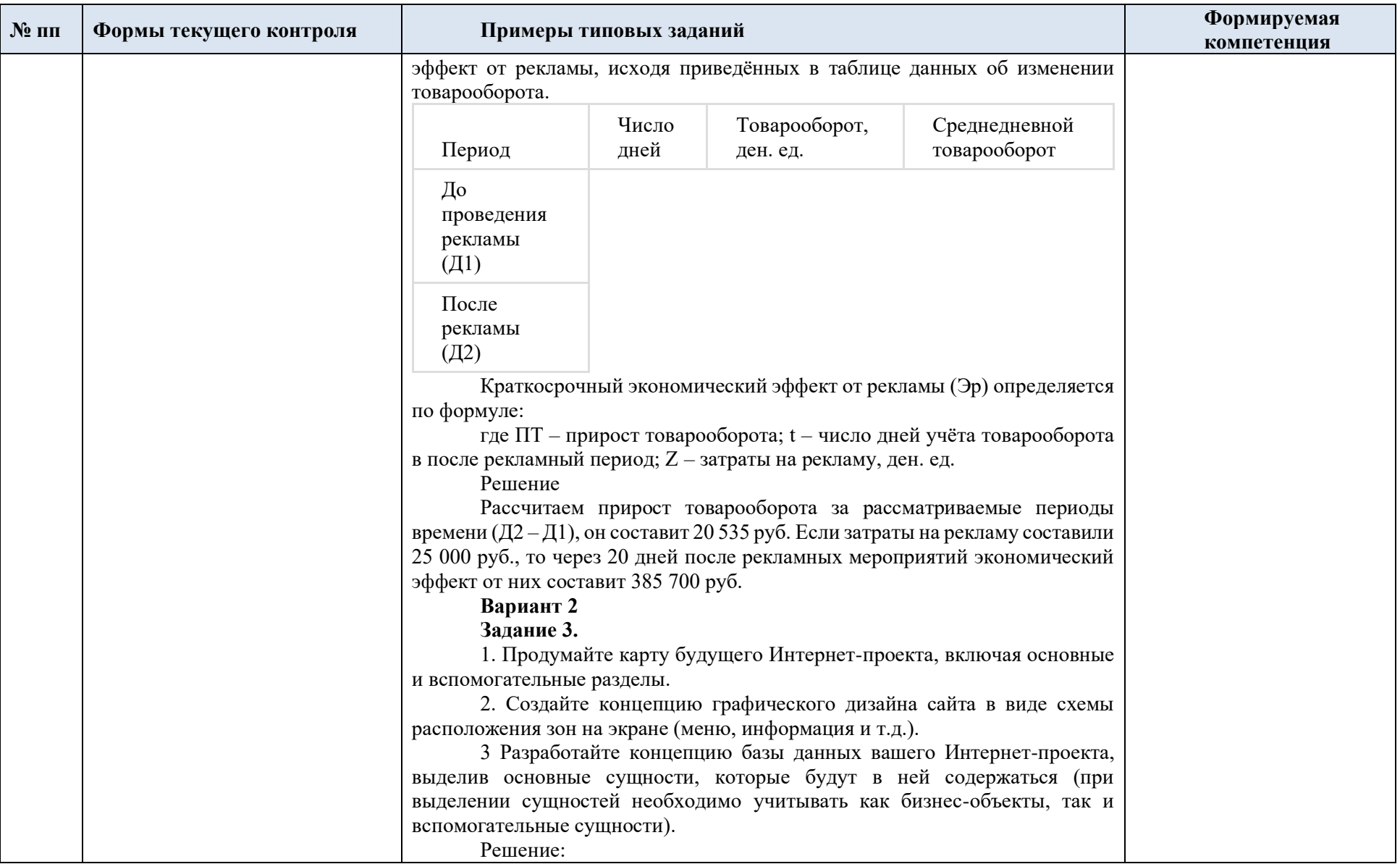

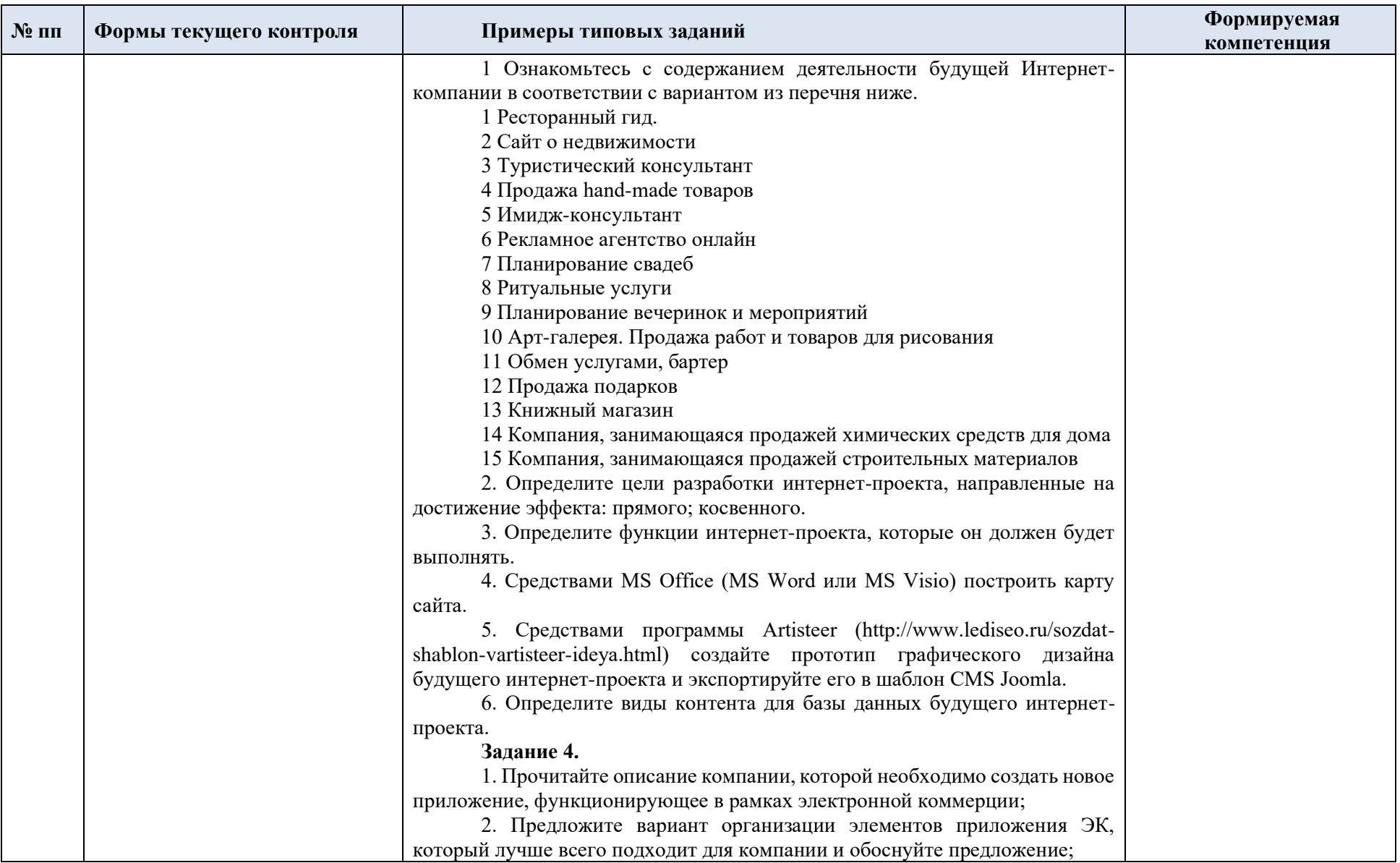

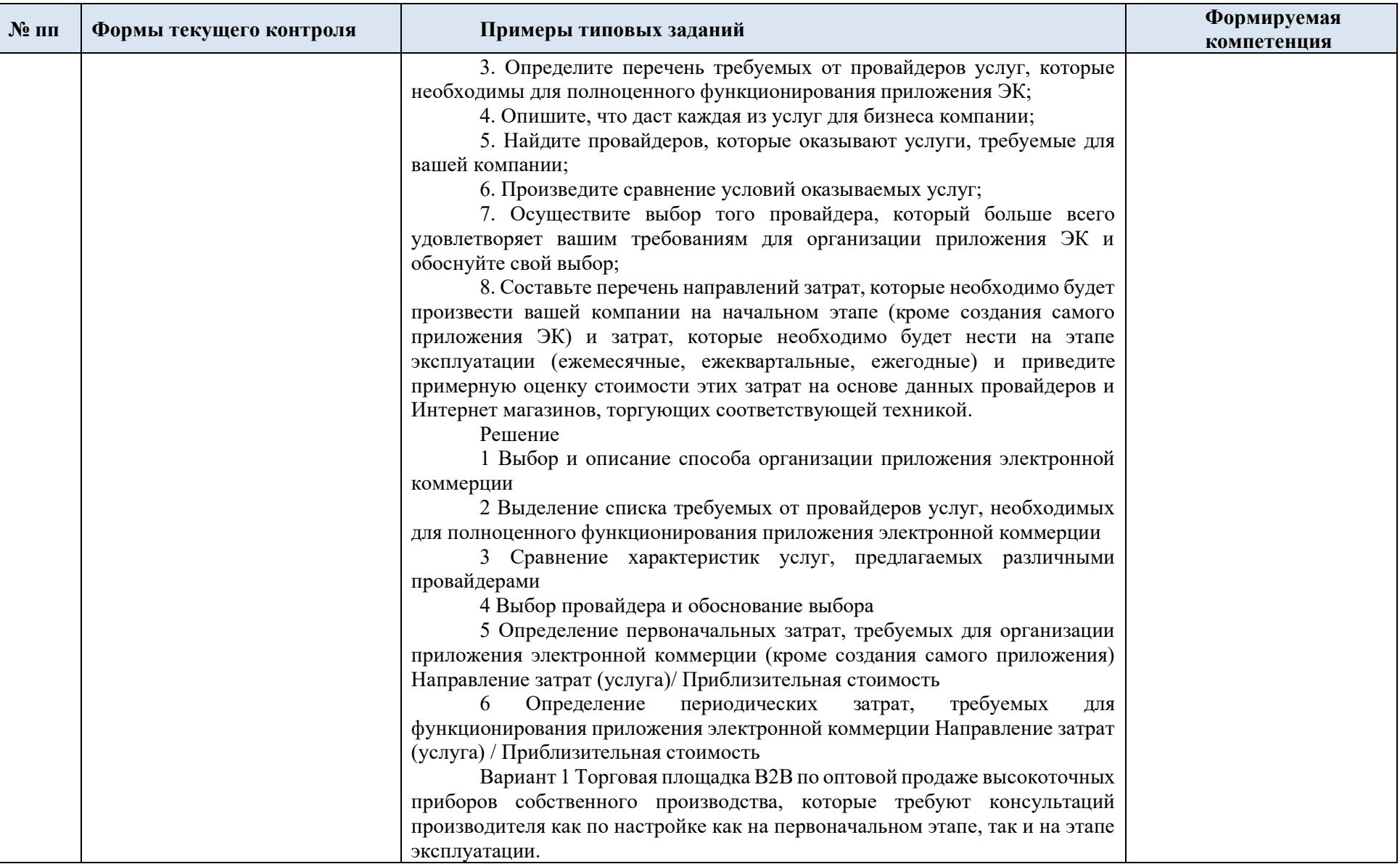

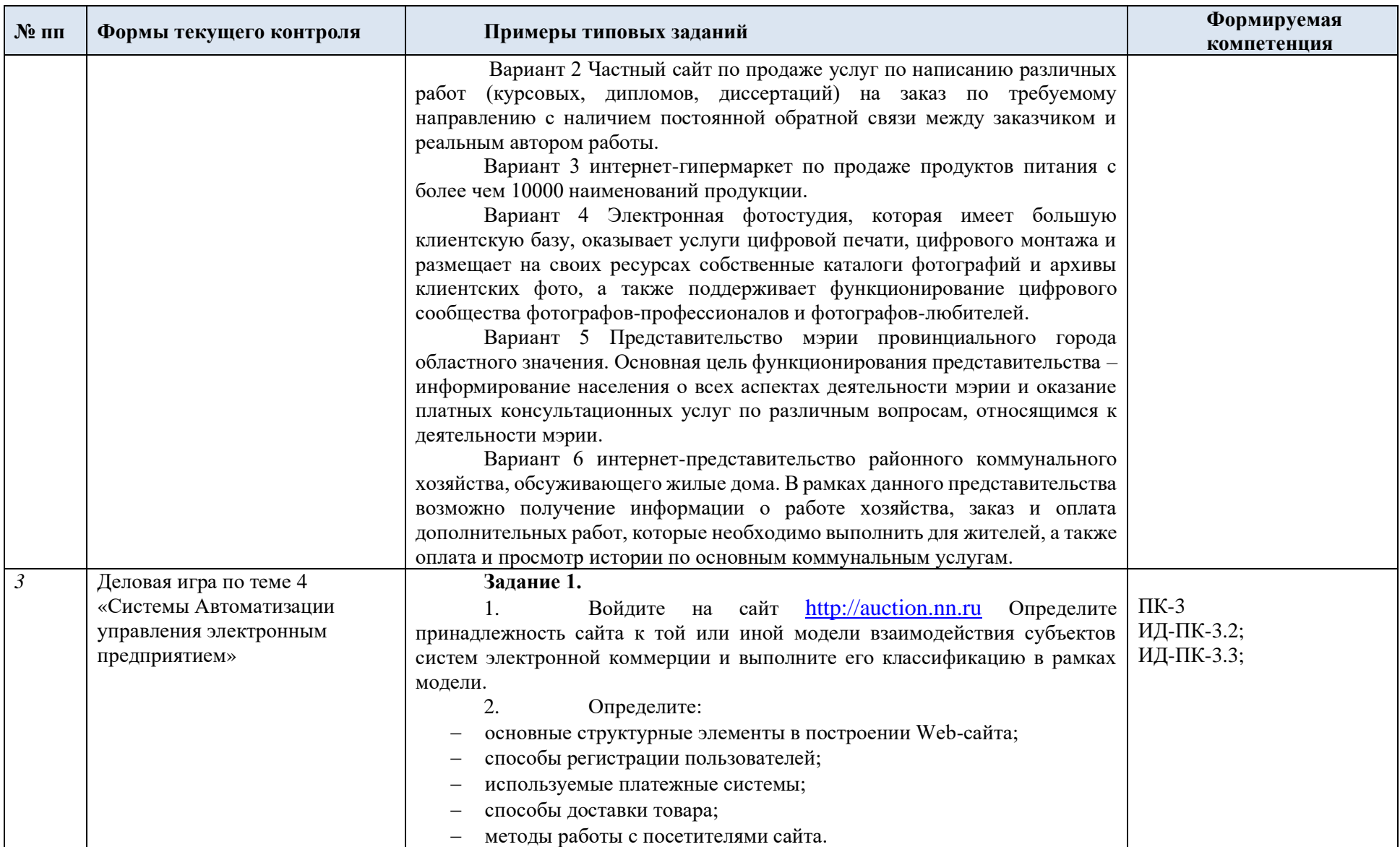

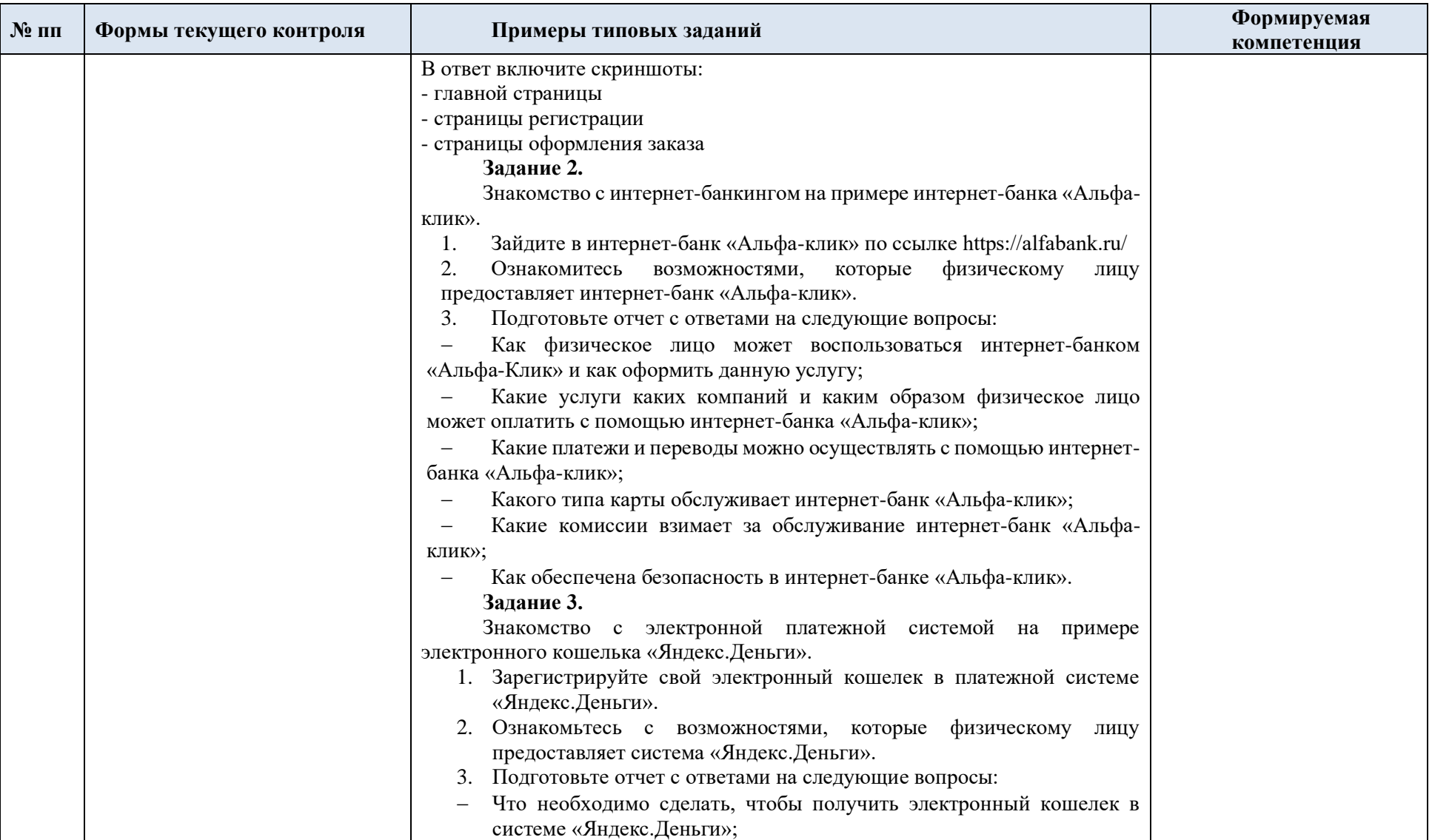

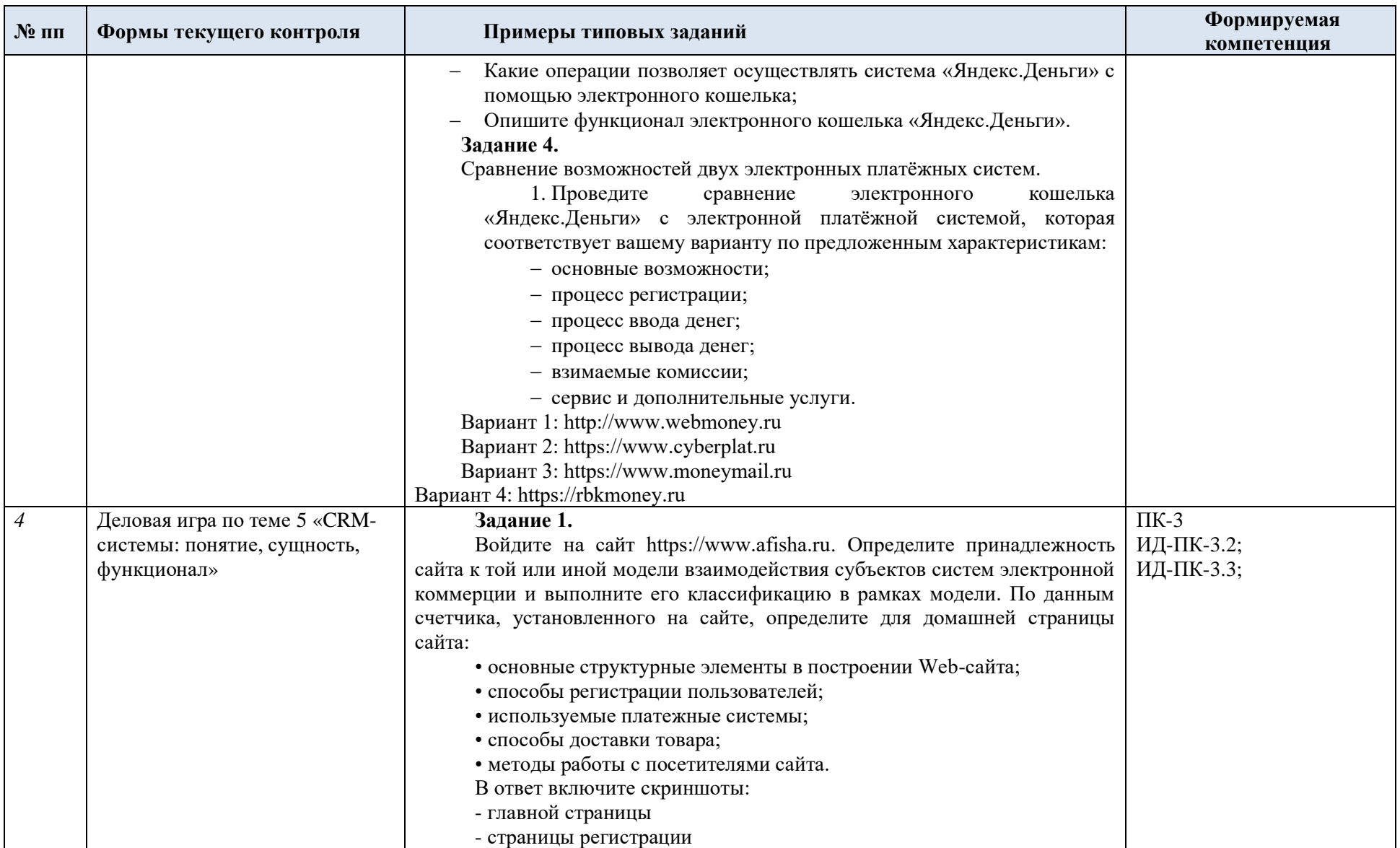

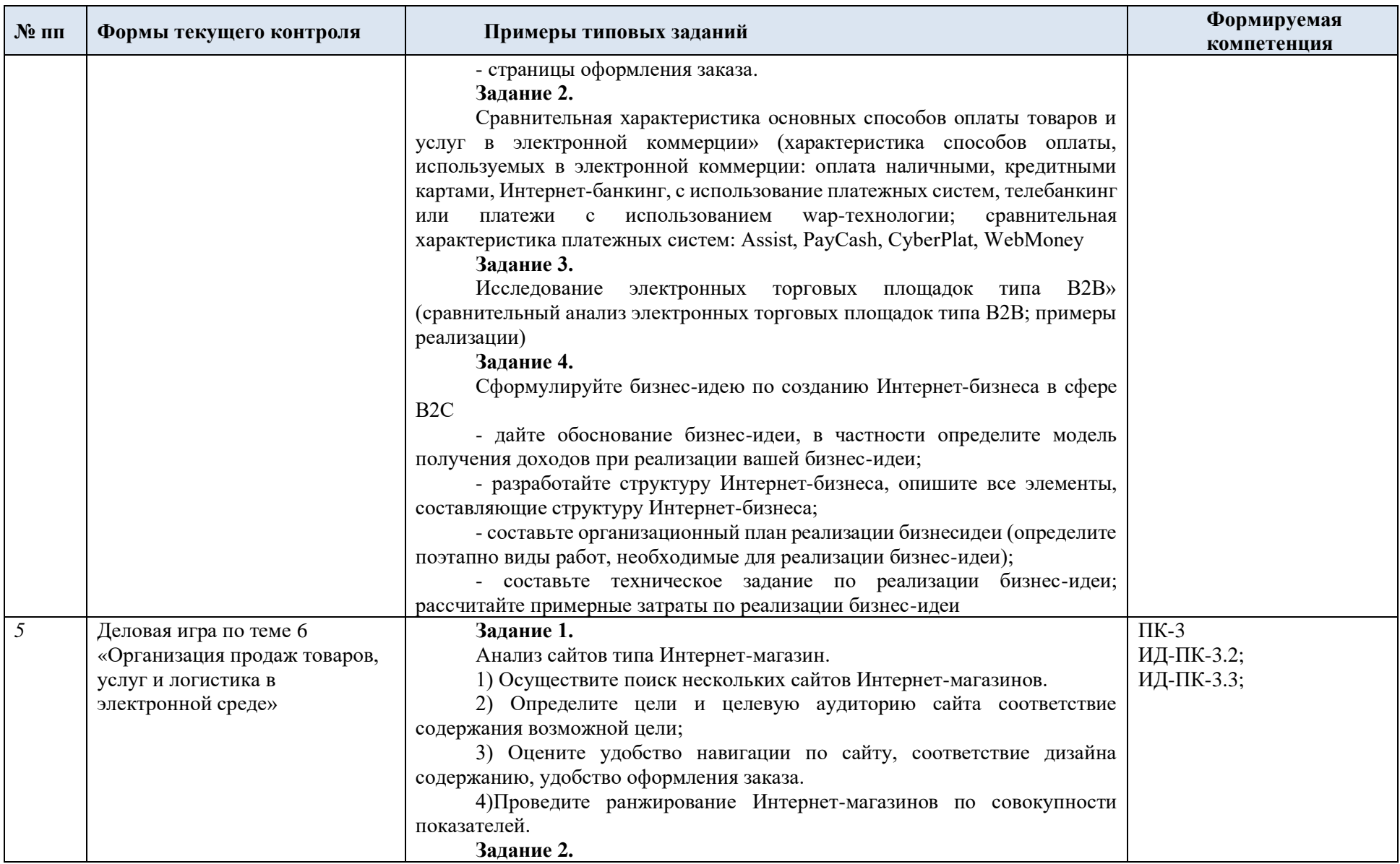

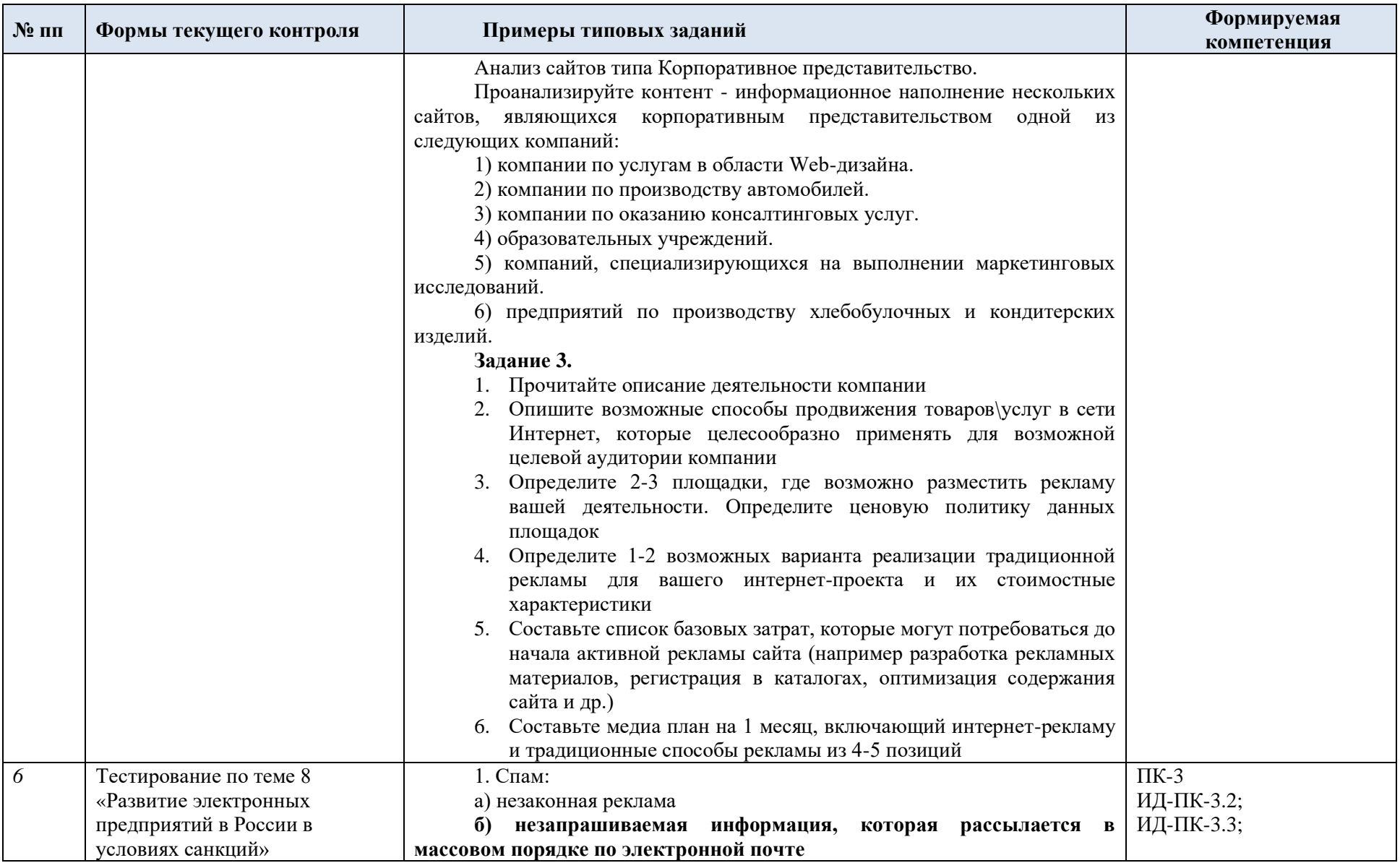

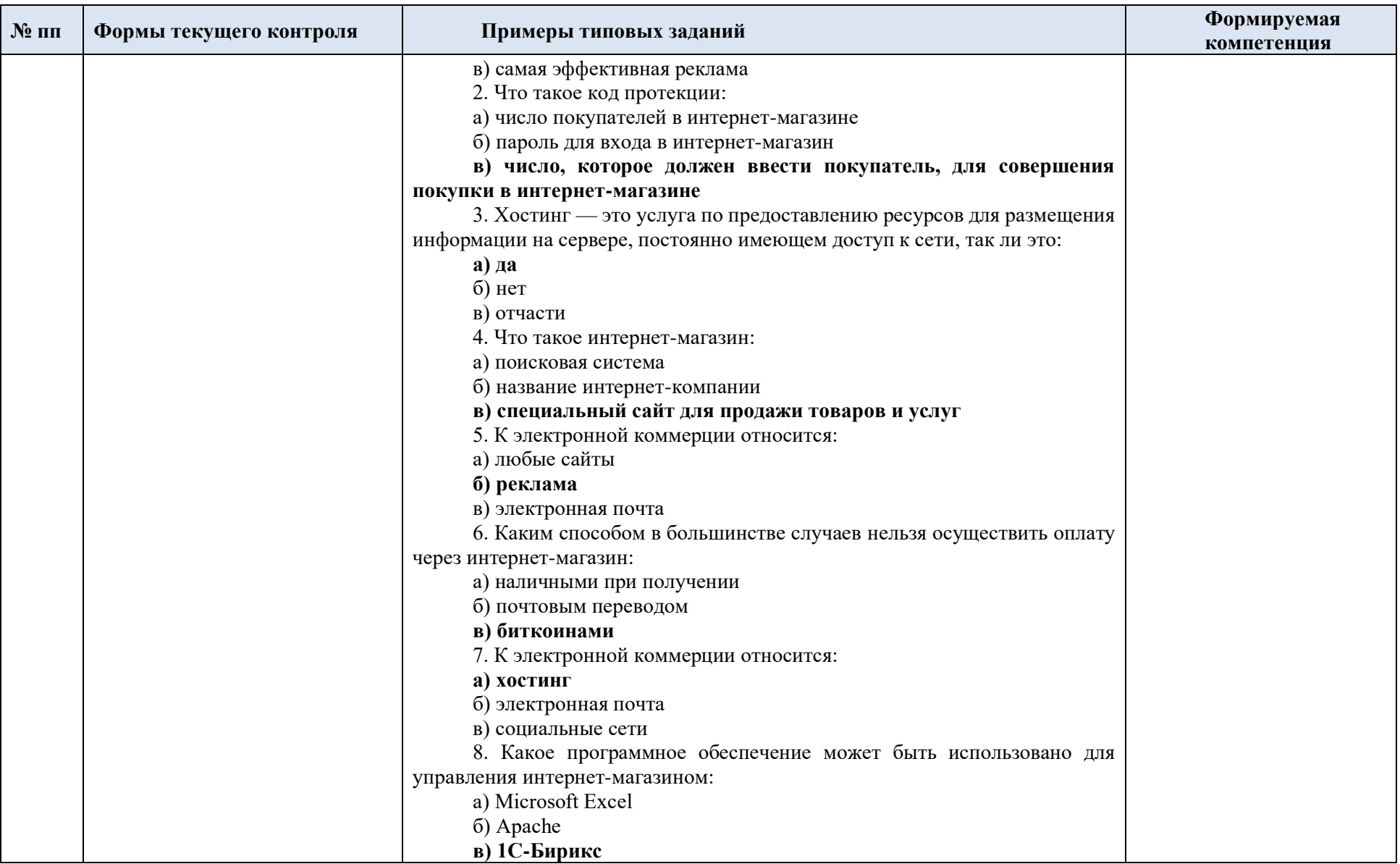

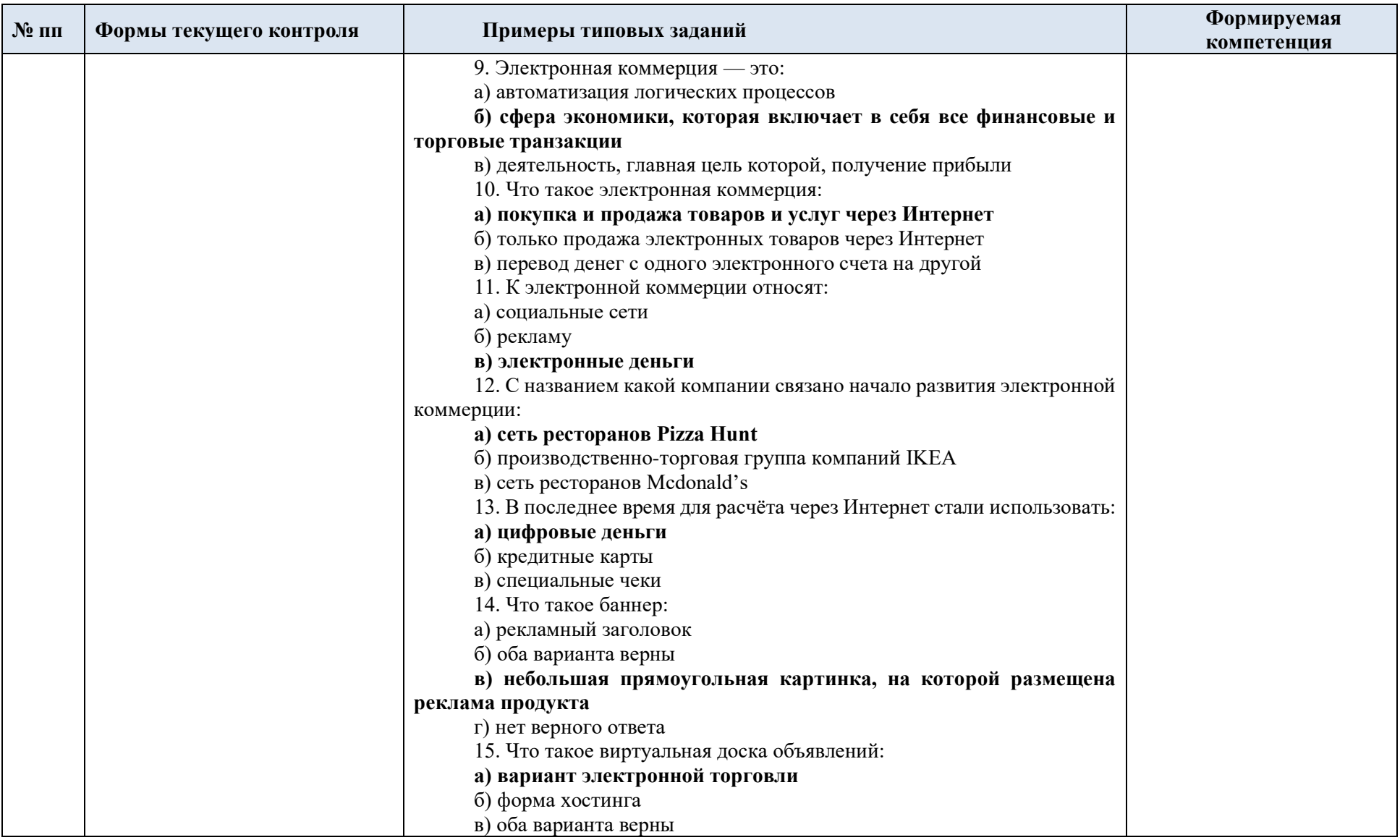

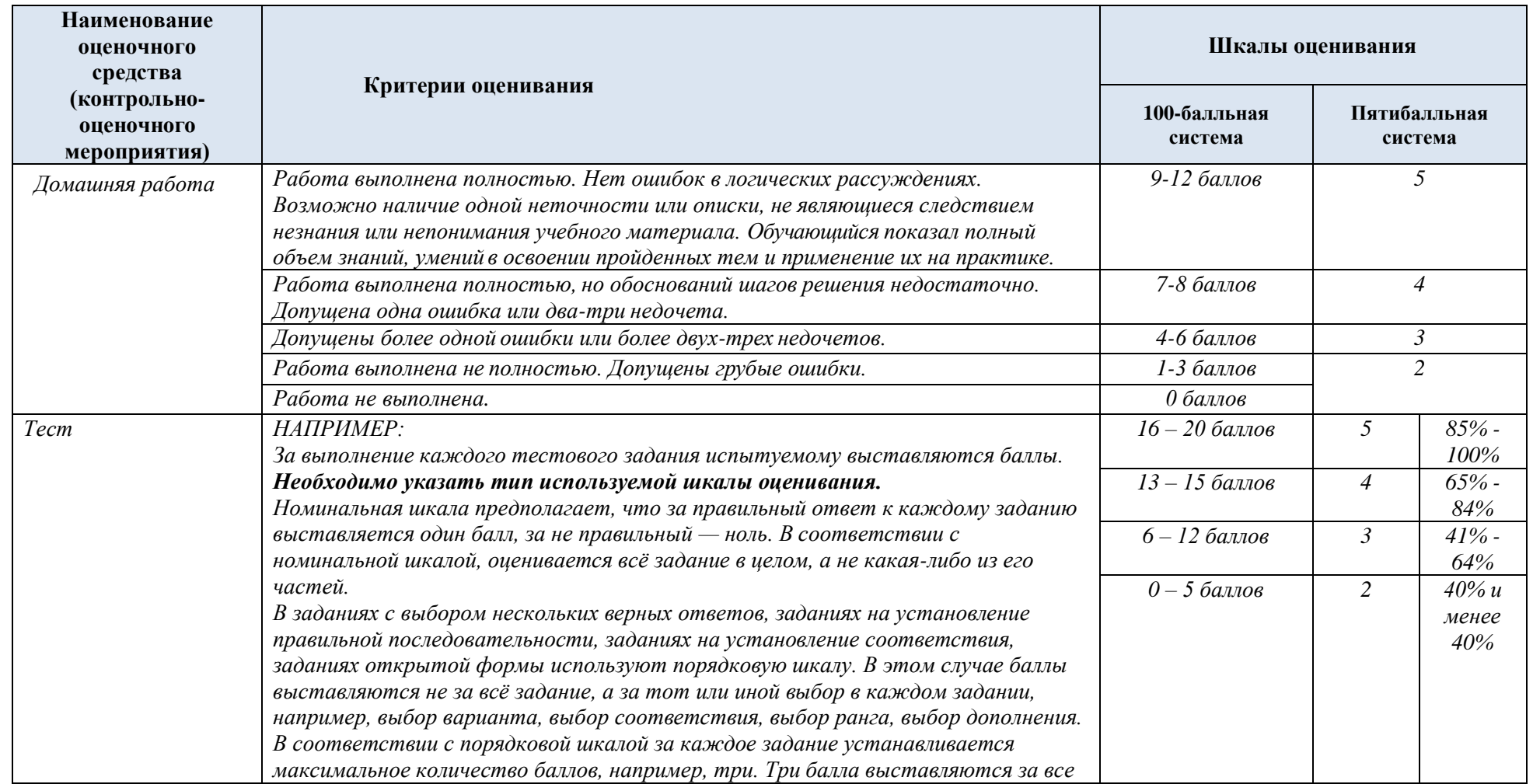

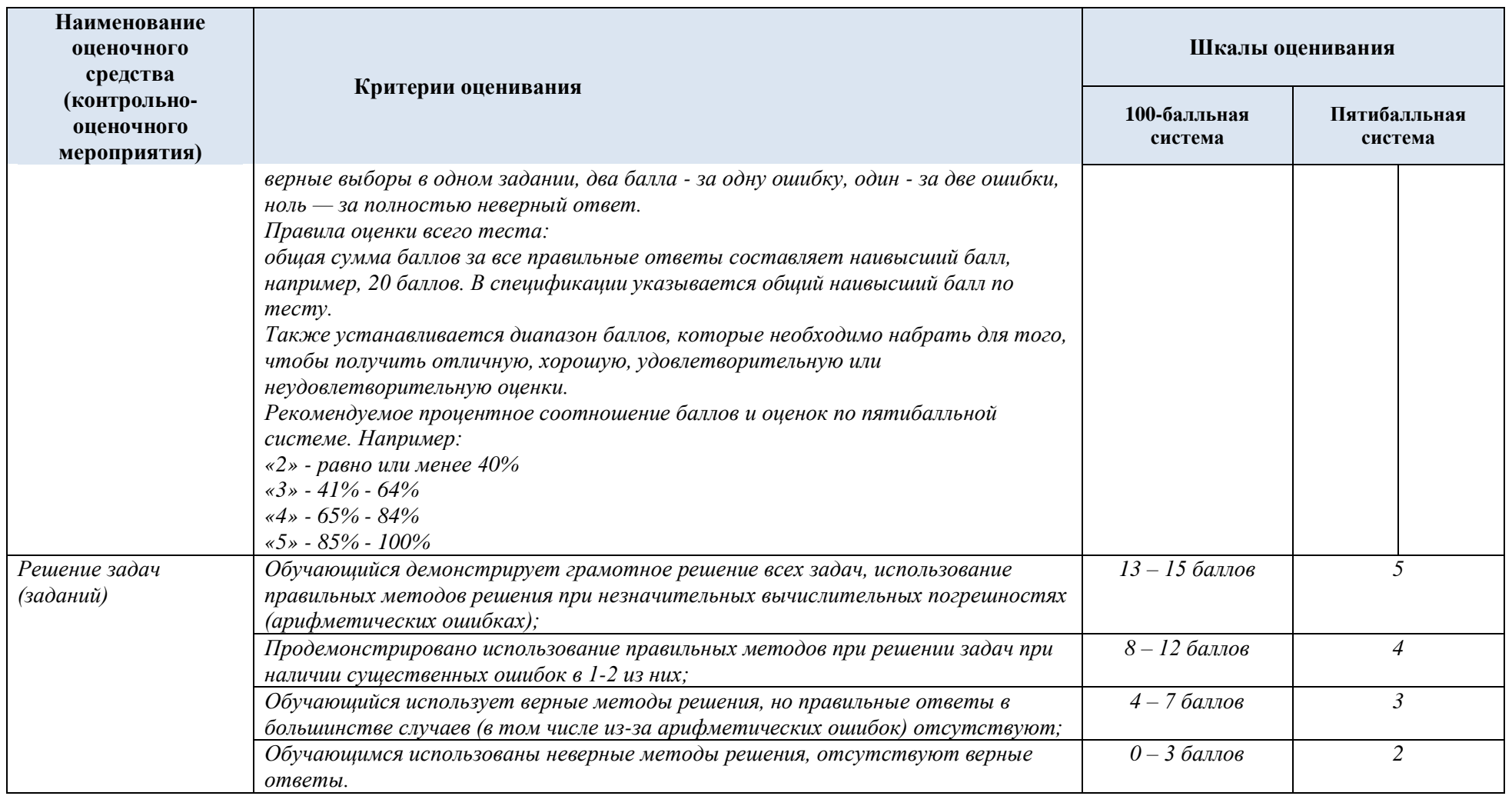

# 1.1. Промежуточная аттестация:

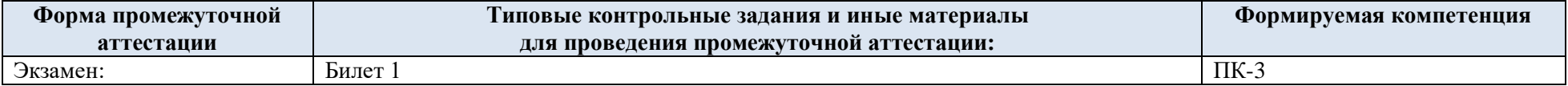

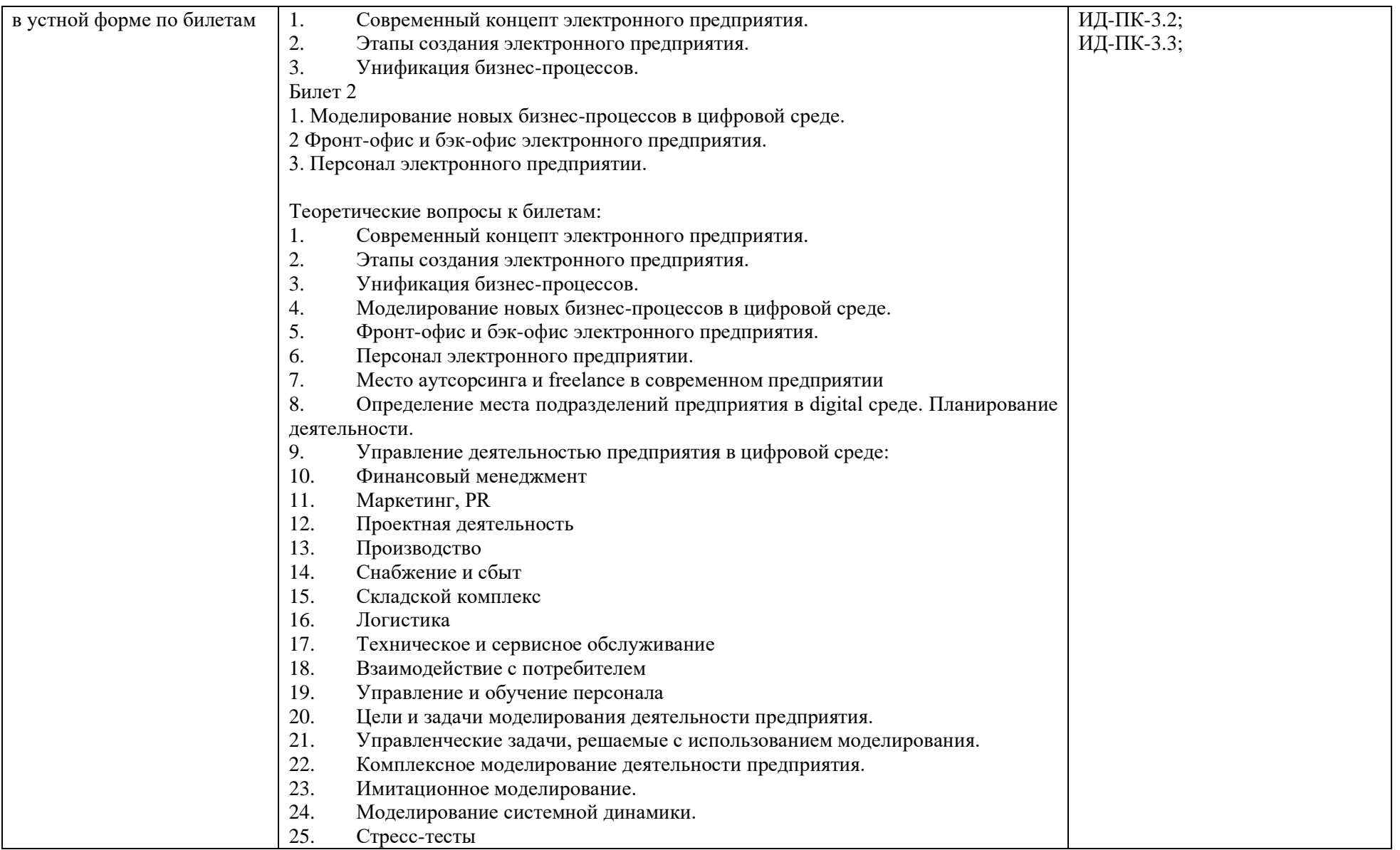

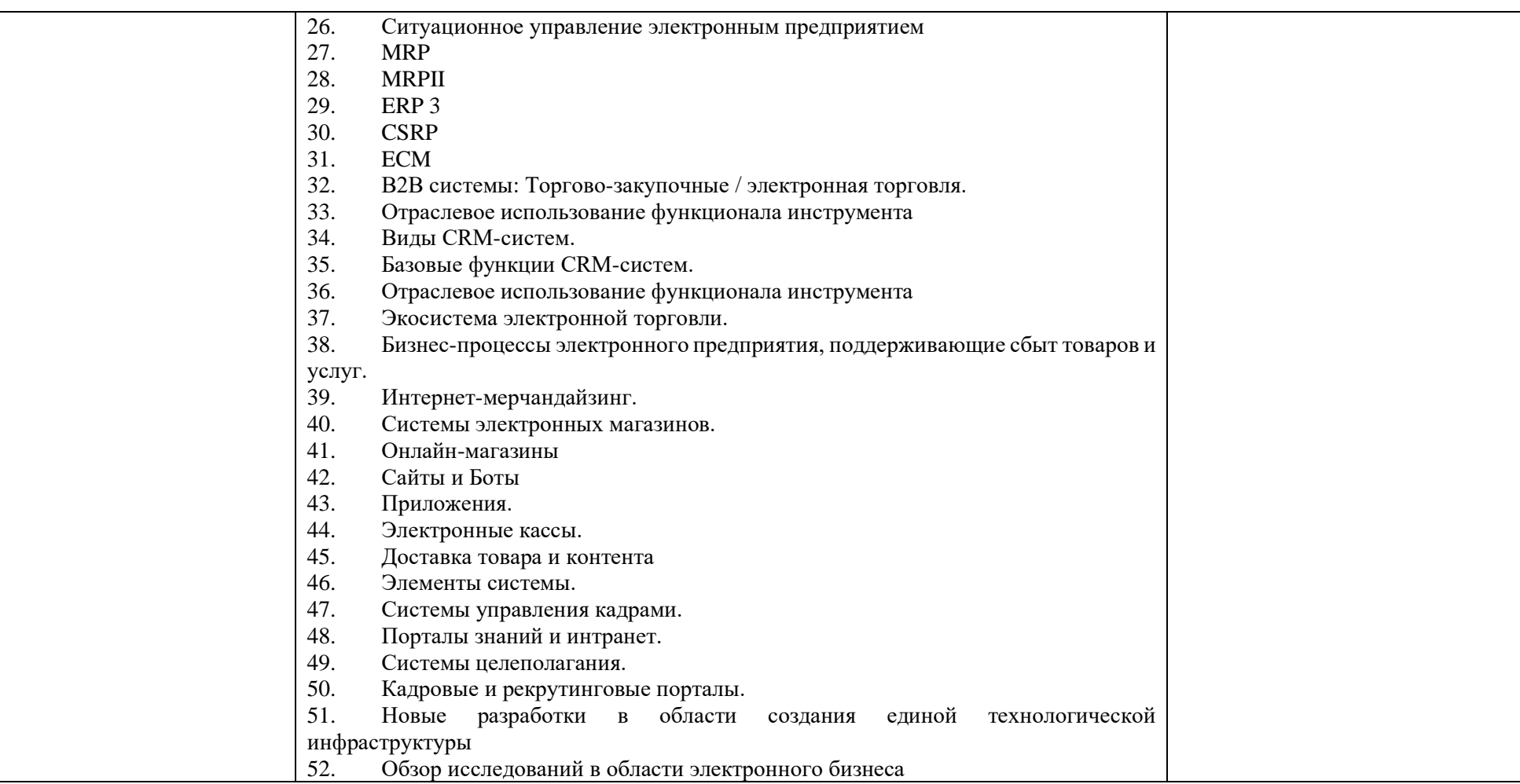

1.2. Критерии, шкалы оценивания промежуточной аттестации учебной дисциплины/модуля:

| Форма промежуточной<br>аттестации                                                                                                    |                                                                                                    | Шкалы оценивания        |                          |
|----------------------------------------------------------------------------------------------------|----------------------------------------------------------------------------------------------------|-------------------------|--------------------------|
| Наименование оценочного<br>средства                                                                                                    | Критерии оценивания                                                                                                    | 100-балльная<br>система | Пятибалльная<br>система  |
| экзамен:<br>в устной форме по билетам<br>Рекомендуется установить<br>распределение баллов по вопросам<br>билета: например<br>1-й вопрос: $0 - 9$ баллов<br>2-й вопрос: $0 - 9$ баллов<br>практическое задание: $0 - 12$ баллов | Обучающийся:<br>демонстрирует знания отличающиеся глубиной и<br>содержательностью, дает полный исчерпывающий ответ, как на<br>основные вопросы билета, так и на дополнительные;<br>свободно владеет научными понятиями, ведет диалог и вступает в<br>научную дискуссию;<br>способен к интеграции знаний по определенной теме,<br>структурированию ответа, к анализу положений существующих<br>теорий, научных школ, направлений по вопросу билета;<br>логично и доказательно раскрывает проблему, предложенную в<br>билете;<br>свободно выполняет практические задания повышенной<br>сложности, предусмотренные программой, демонстрирует системную<br>работу с основной и дополнительной литературой.<br>Ответ не содержит фактических ошибок и характеризуется глубиной,<br>полнотой, уверенностью суждений, иллюстрируется примерами, в том<br>числе из собственной практики. | 24 - 30 баллов          | 5                        |
|                                                                                                    | Обучающийся:<br>показывает достаточное знание учебного материала, но допускает<br>несущественные фактические ошибки, которые способен исправить<br>самостоятельно, благодаря наводящему вопросу;<br>недостаточно раскрыта проблема по одному из вопросов билета;<br>недостаточно логично построено изложение вопроса;<br>$\overline{\phantom{m}}$<br>успешно выполняет предусмотренные в программе практические<br>задания средней сложности, активно работает с основной литературой,<br>демонстрирует, в целом, системный подход к решению<br>практических задач, к самостоятельному пополнению и обновлению                                                                                                    | $12 - 23$ баллов        | $\overline{\mathcal{A}}$ |

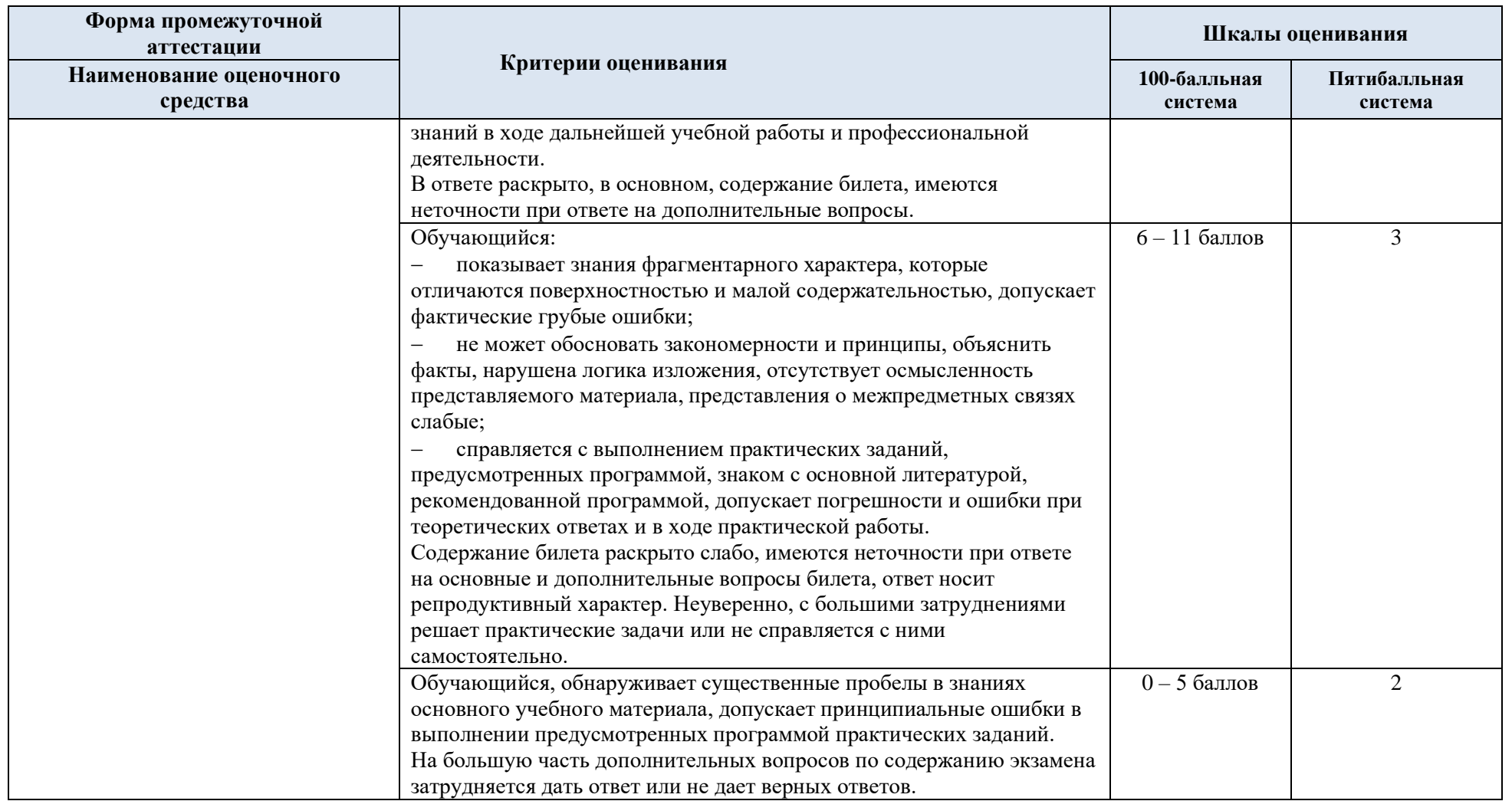

1.3. Примерные темы *курсовой работы/курсового проекта*:

Не предусмотрена.

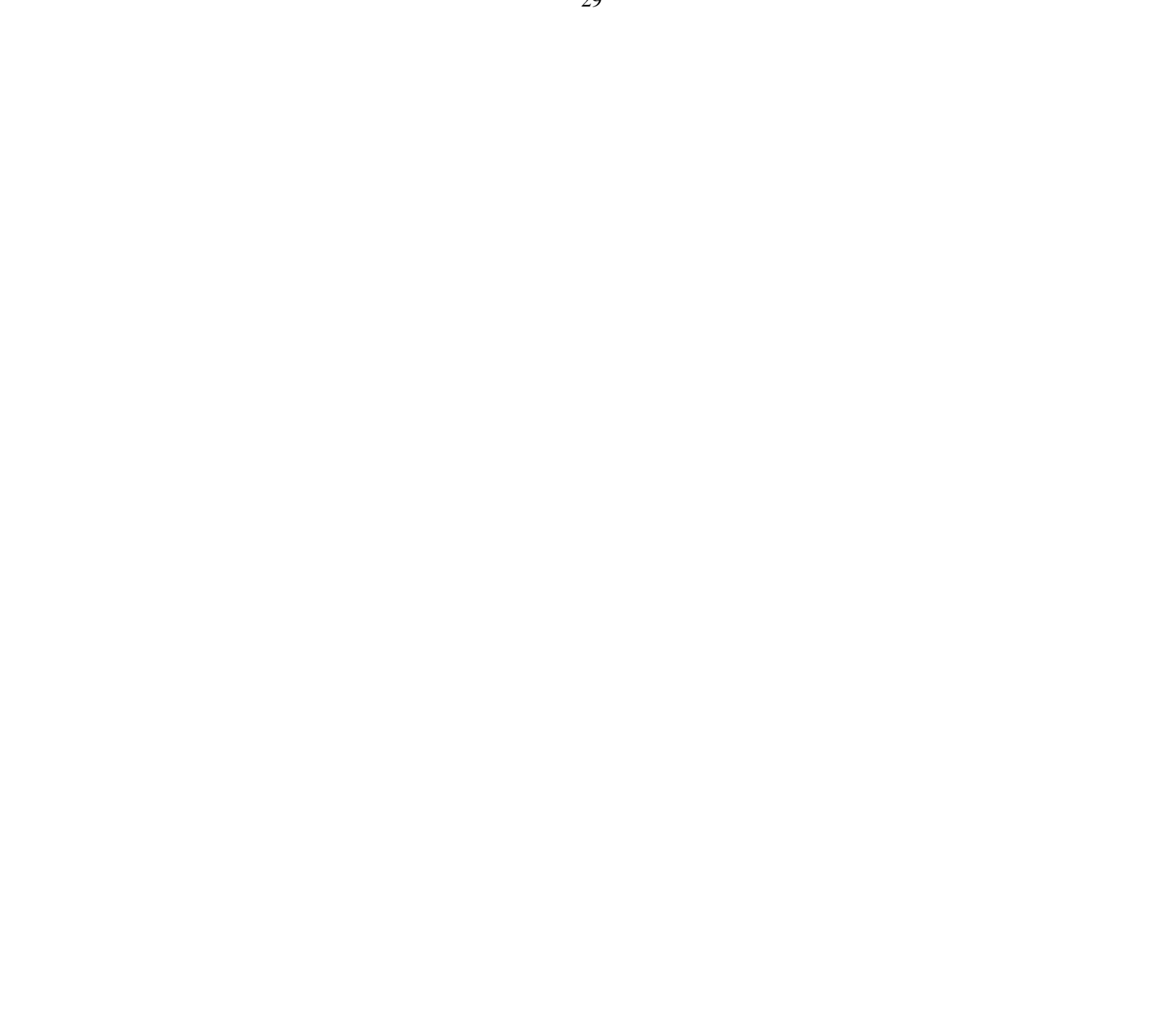

1.4. Система оценивания результатов текущего контроля и промежуточной аттестации.

Оценка по дисциплине выставляется обучающемуся с учётом результатов текущей и промежуточной аттестации.

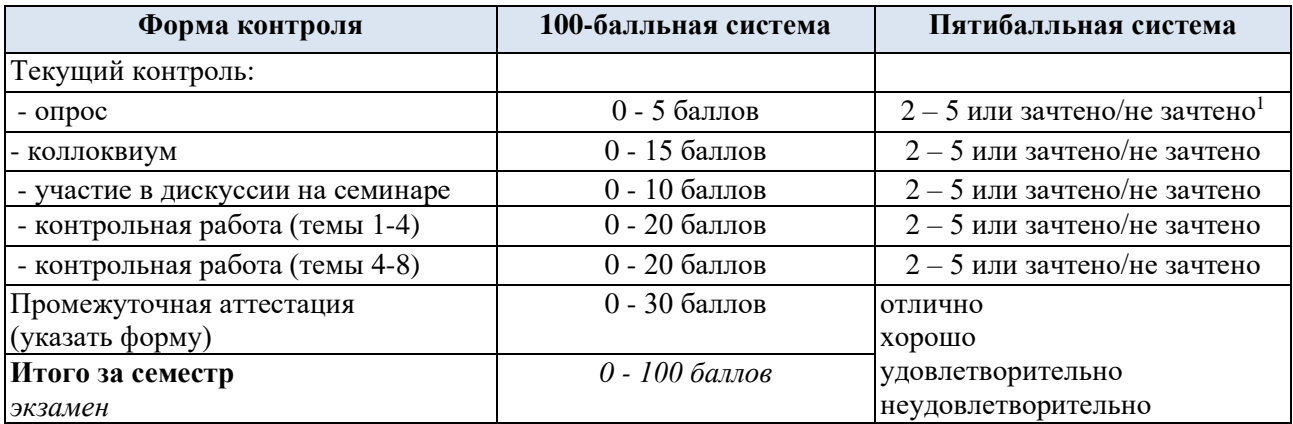

Полученный совокупный результат конвертируется в пятибалльную систему оценок в соответствии с таблицей:

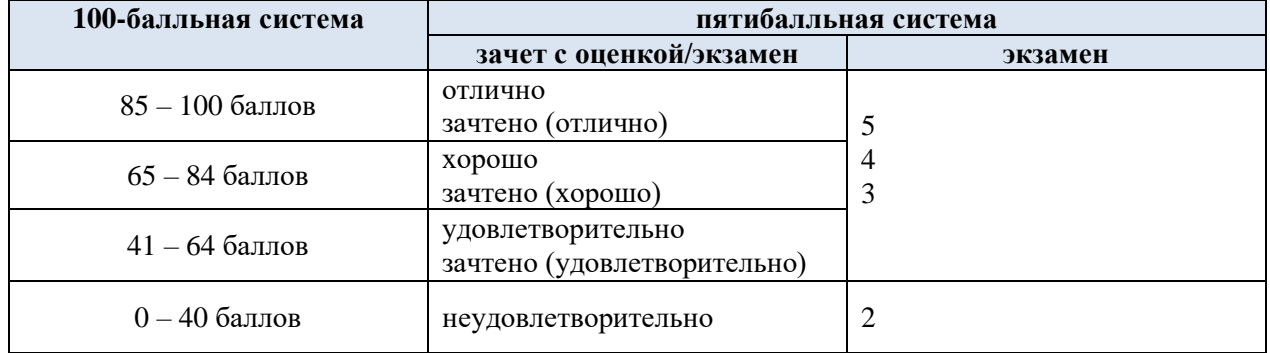

### **2. ОБРАЗОВАТЕЛЬНЫЕ ТЕХНОЛОГИИ**

Реализация программы предусматривает использование в процессе обучения следующих образовательных технологий:

- проектная деятельность;
- − групповых дискуссий;
- − ролевых игр;
- − анализ ситуаций и имитационных моделей;
- − поиск и обработка информации с использованием сети Интернет;
- − просмотр учебных фильмов с их последующим анализом;
- − обучение в сотрудничестве (командная, групповая работа);

## **3. ПРАКТИЧЕСКАЯ ПОДГОТОВКА**

Практическая подготовка в рамках учебной дисциплины реализуется при проведении практических занятий, практикумов, лабораторных работ и иных аналогичных видов учебной деятельности, предусматривающих участие обучающихся в выполнении отдельных элементов работ, связанных с будущей профессиональной деятельностью.

#### **4. ОРГАНИЗАЦИЯ ОБРАЗОВАТЕЛЬНОГО ПРОЦЕССА ДЛЯ ЛИЦ С ОГРАНИЧЕННЫМИ ВОЗМОЖНОСТЯМИ ЗДОРОВЬЯ**

При обучении лиц с ограниченными возможностями здоровья и инвалидов используются подходы, способствующие созданию безбарьерной образовательной среды: технологии дифференциации и индивидуального обучения, применение соответствующих методик по работе с инвалидами, использование средств дистанционного общения, проведение дополнительных индивидуальных консультаций по изучаемым теоретическим вопросам и практическим занятиям, оказание помощи при подготовке к промежуточной аттестации.

При необходимости рабочая программа дисциплины может быть адаптирована для обеспечения образовательного процесса лицам с ограниченными возможностями здоровья, в том числе для дистанционного обучения.

Учебные и контрольно-измерительные материалы представляются в формах, доступных для изучения студентами с особыми образовательными потребностями с учетом нозологических групп инвалидов:

Для подготовки к ответу на практическом занятии, студентам с ограниченными возможностями здоровья среднее время увеличивается по сравнению со средним временем подготовки обычного студента.

Для студентов с инвалидностью или с ограниченными возможностями здоровья форма проведения текущей и промежуточной аттестации устанавливается с учетом индивидуальных психофизических особенностей (устно, письменно на бумаге, письменно на компьютере, в форме тестирования и т.п.).

Промежуточная аттестация по дисциплине может проводиться в несколько этапов в форме рубежного контроля по завершению изучения отдельных тем дисциплины. При необходимости студенту предоставляется дополнительное время для подготовки ответа на зачете или экзамене.

Для осуществления процедур текущего контроля успеваемости и промежуточной аттестации обучающихся создаются, при необходимости, фонды оценочных средств, адаптированные для лиц с ограниченными возможностями здоровья и позволяющие оценить достижение ими запланированных в основной образовательной программе результатов обучения и уровень сформированности всех компетенций, заявленных в образовательной программе.

#### **5. МАТЕРИАЛЬНО-ТЕХНИЧЕСКОЕ ОБЕСПЕЧЕНИЕ** *ДИСЦИПЛИНЫ /МОДУЛЯ*

*Характеристика материально-технического обеспечения дисциплины (модуля) составляется в соответствии с требованиями ФГОС ВО.*

Материально-техническое обеспечение *дисциплины/модуля* при обучении с использованием традиционных технологий обучения.

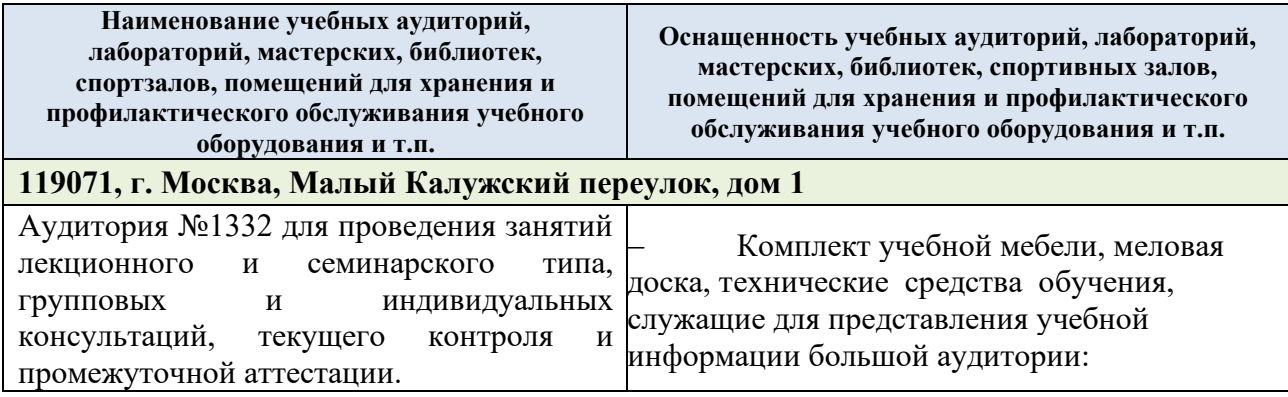

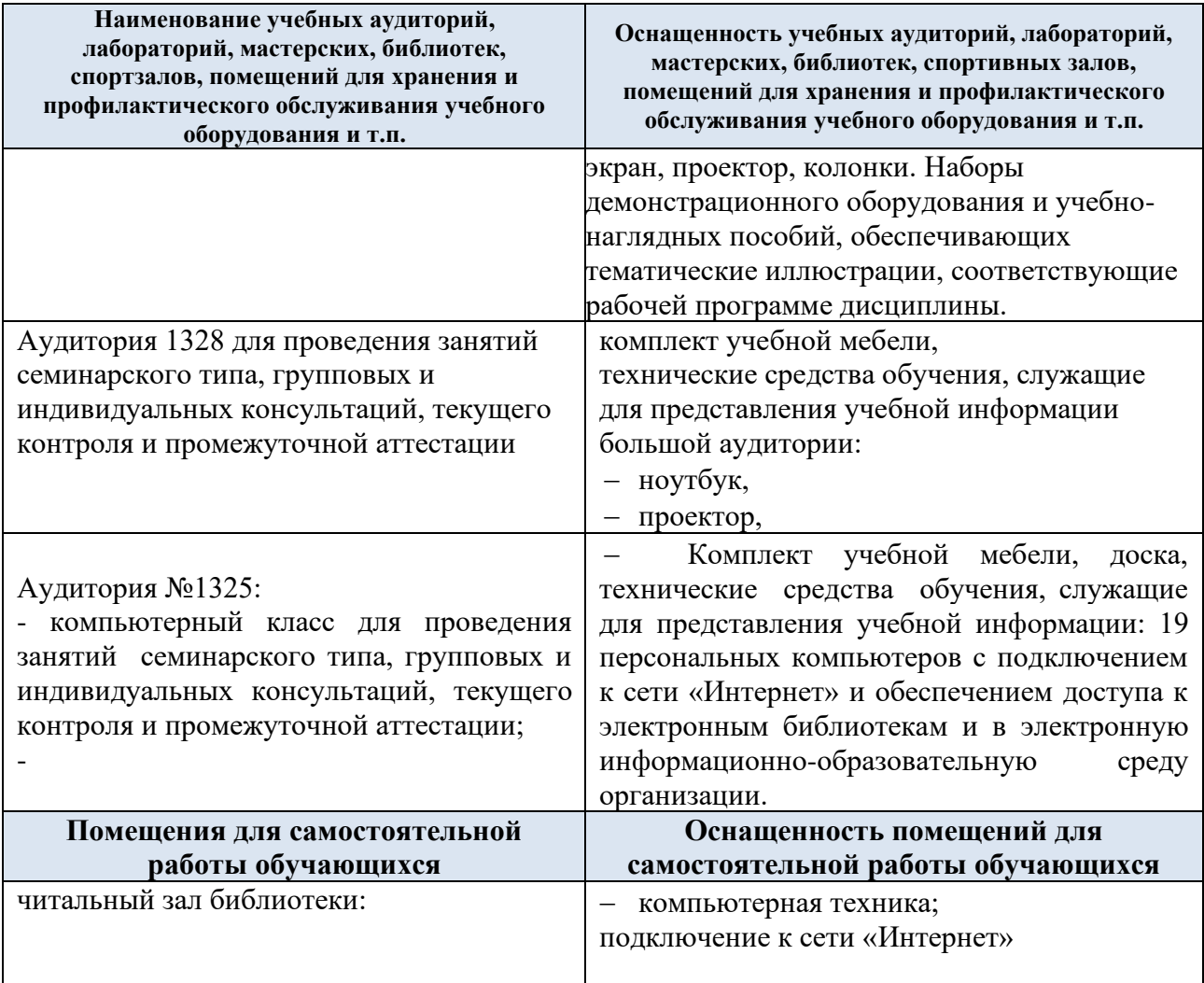

Материально-техническое обеспечение *учебной дисциплины/учебного модуля* при обучении с использованием электронного обучения и дистанционных образовательных технологий.

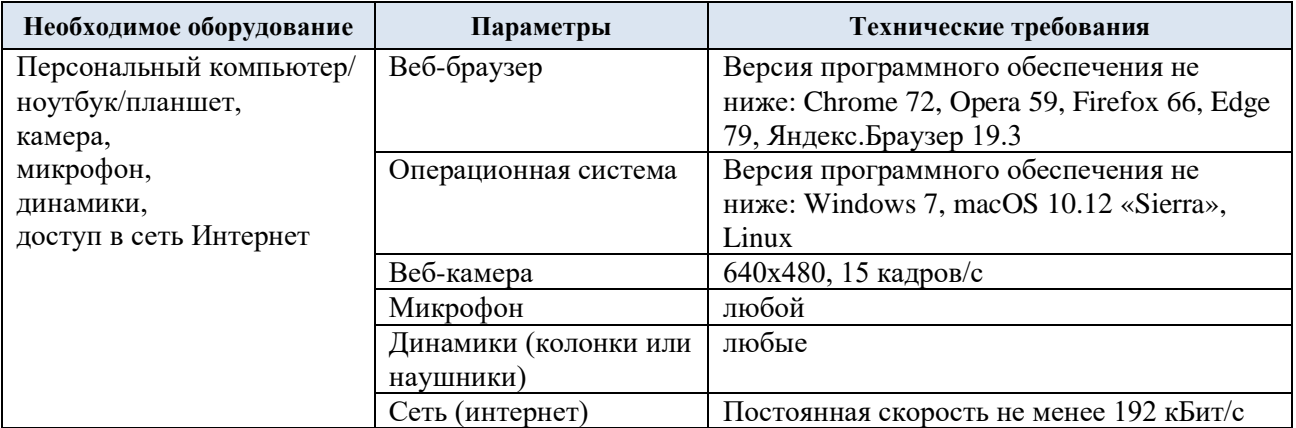

Технологическое обеспечение реализации программы/модуля осуществляется с использованием элементов электронной информационно-образовательной среды университета.

# **6. УЧЕБНО-МЕТОДИЧЕСКОЕ И ИНФОРМАЦИОННОЕ ОБЕСПЕЧЕНИЕ УЧЕБНОЙ ДИСЦИПЛИНЫ/УЧЕБНОГО МОДУЛЯ**

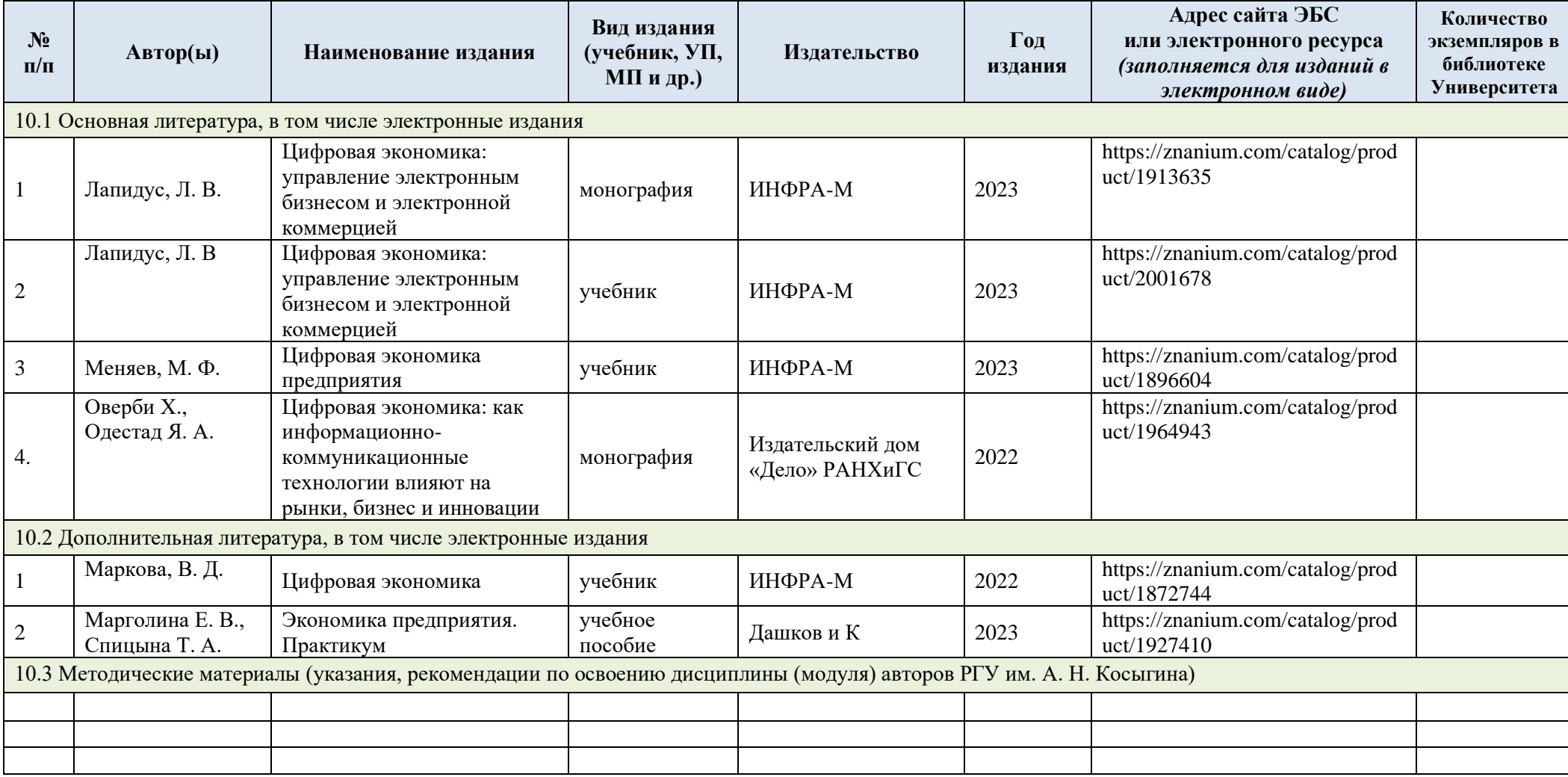

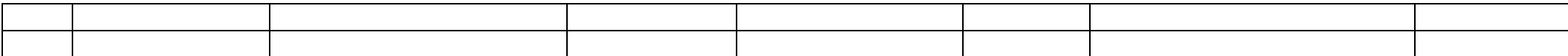

# **7. ИНФОРМАЦИОННОЕ ОБЕСПЕЧЕНИЕ УЧЕБНОГО ПРОЦЕССА**

7.1. Ресурсы электронной библиотеки, информационно-справочные системы и профессиональные базы данных:

Информация об используемых ресурсах составляется в соответствии с Приложением 3  $\kappa$  O<sub>IIO</sub> RO

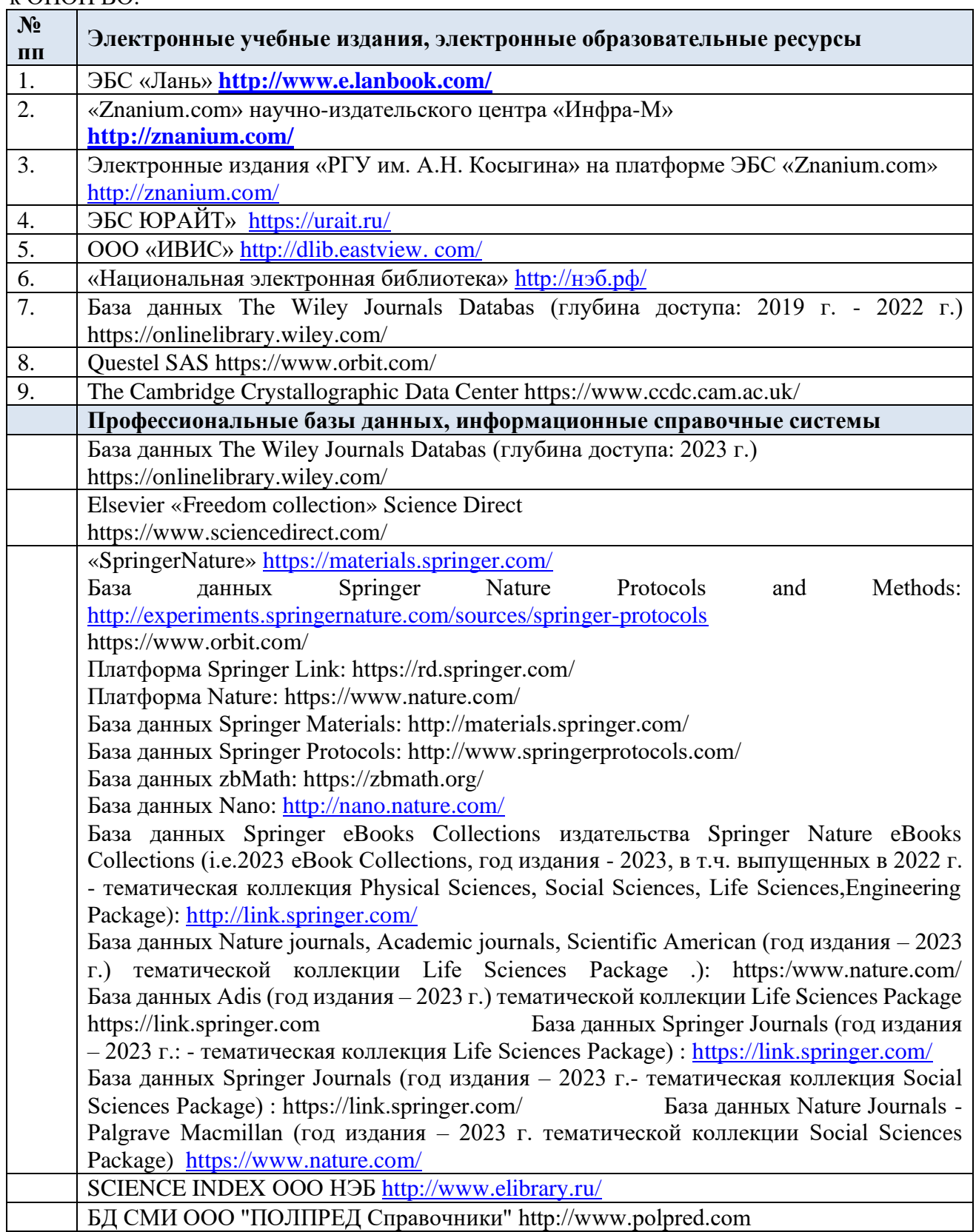

## 7.2. Перечень программного обеспечения

Перечень используемого программного обеспечения с реквизитами подтверждающих документов составляется в соответствии с Приложением № 2 к ОПОП ВО.

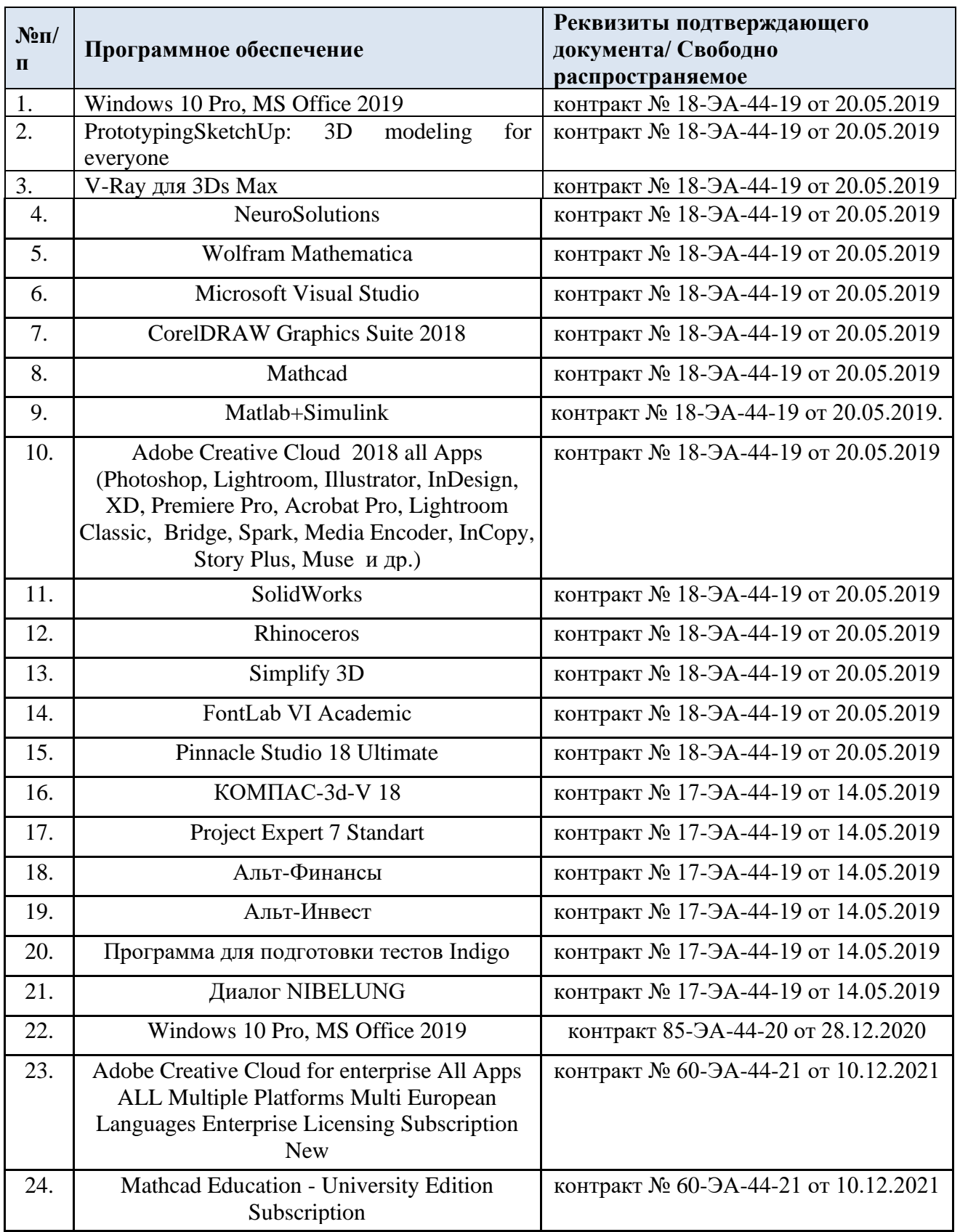

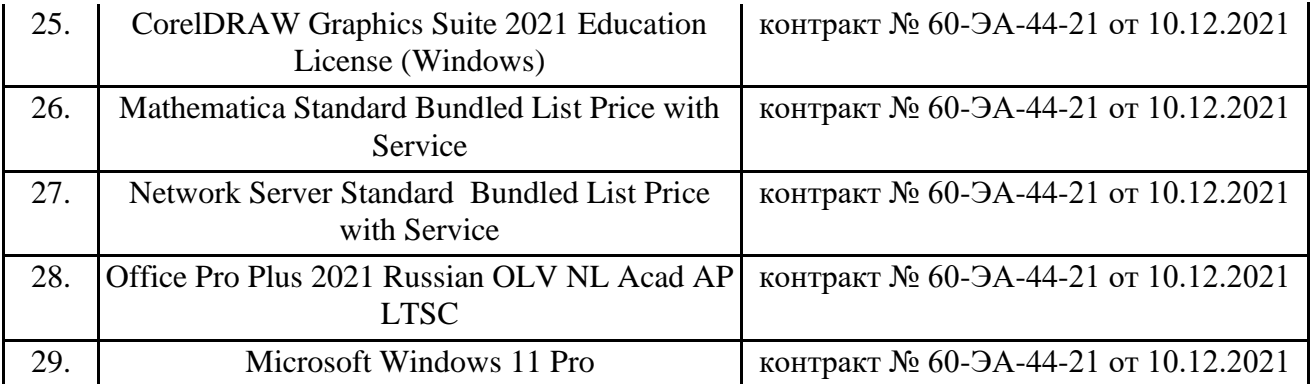

# **ЛИСТ УЧЕТА ОБНОВЛЕНИЙ РАБОЧЕЙ ПРОГРАММЫ УЧЕБНОЙ ДИСЦИПЛИНЫ/МОДУЛЯ**

В рабочую программу учебной дисциплины/модуля внесены изменения/обновления и утверждены на заседании кафедры:

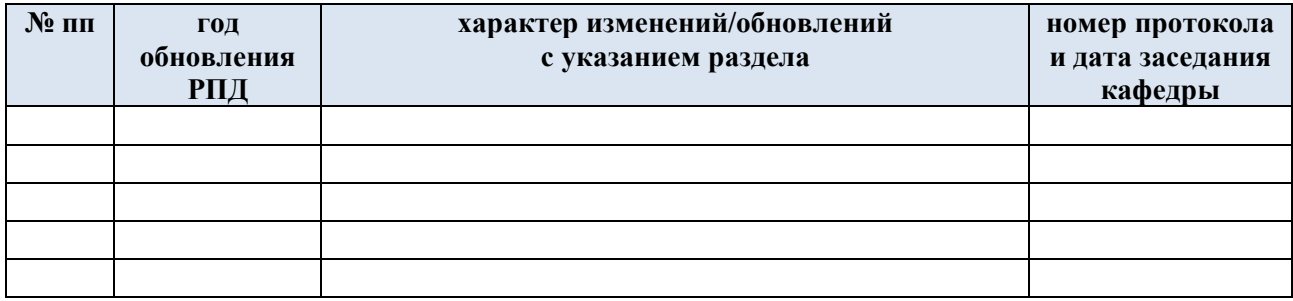